Министерство науки и высшего образования Российской Федерации Федеральное государственное бюджетное образовательное учреждение высшего образования «Комсомольский-на-Амуре государственный университет»

**УТВЕРЖДАЮ** Декан факультета факультета компьютерных технологий **Диаименование** факультета) Я.Ю. Григорьев (подпись, ФИО) 09  $20\sqrt[2]{1}$  r.

# **РАБОЧАЯ ПРОГРАММА ДИСЦИПЛИНЫ «Технологическое предпринимательство»**

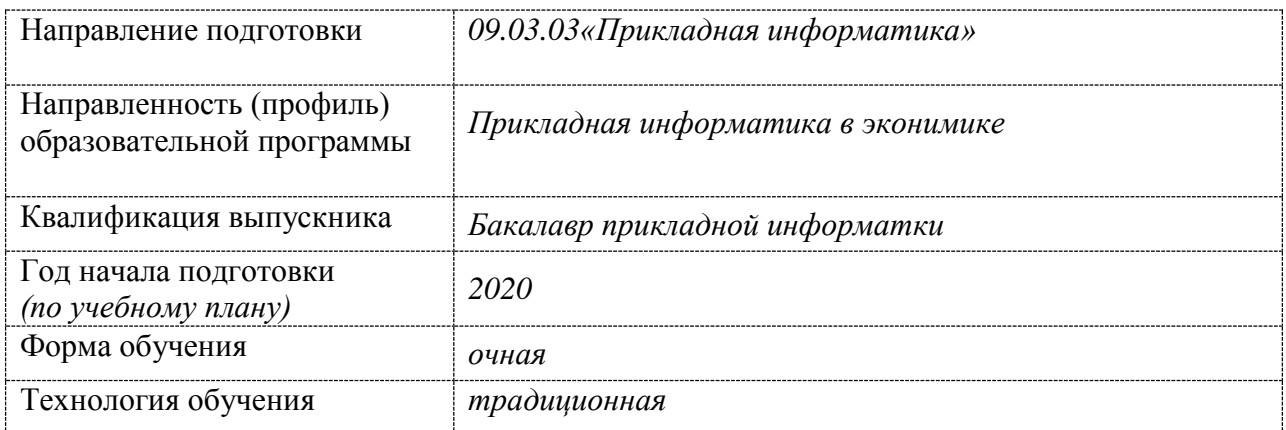

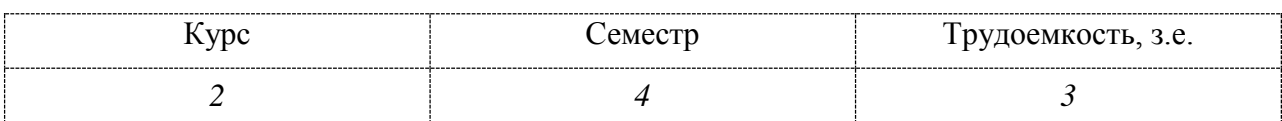

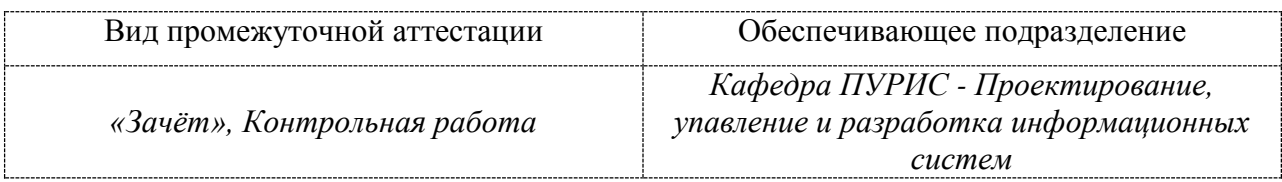

Комсомольск-на-Амуре 2021

Разработчик рабочей программы доцент, кандидат технических наук.

В.П.Котляров

 $(\overline{\text{OMO}})$ 

СОГЛАСОВАНО:

Заведующий выпускающей кафедрой «ПУРИС»

В.А.Тихомиров  $b \circ c$  $(\Phi$ <sub>NO</sub>) (подпись)

# **1 Общие положения**

Рабочая программа и фонд оценочных средств дисциплины «Технологическое предпринимательство» составлены в соответствии с требованиями федерального государственного образовательного стандарта, утвержденного приказом Министерства образования и науки Российской Федерации № 922 от 19 сентября 2017, и основной профессиональной образовательной программы подготовки «Прикладная информатика в экономике» по направлению подготовки « 09.03.03 Прикладная информатика».

Практическая подготовка реализуется на основе:

Профессиональный стандарт 06.015 «Специалист по информационным системам». Обобщенные трудовые функции:

3.2 Выполнение работ по созданию (модификации) и сопровождению ИС, автоматизирующих задачи организационного управления и бизнес-процессы, уровень квалификации 5.

3.3 Выполнение работ и управление работами по созданию (модификации) и сопровождению ИС, автоматизирующих задачи организационного управления и бизнеспроцессы, уровень квалификации 6 .

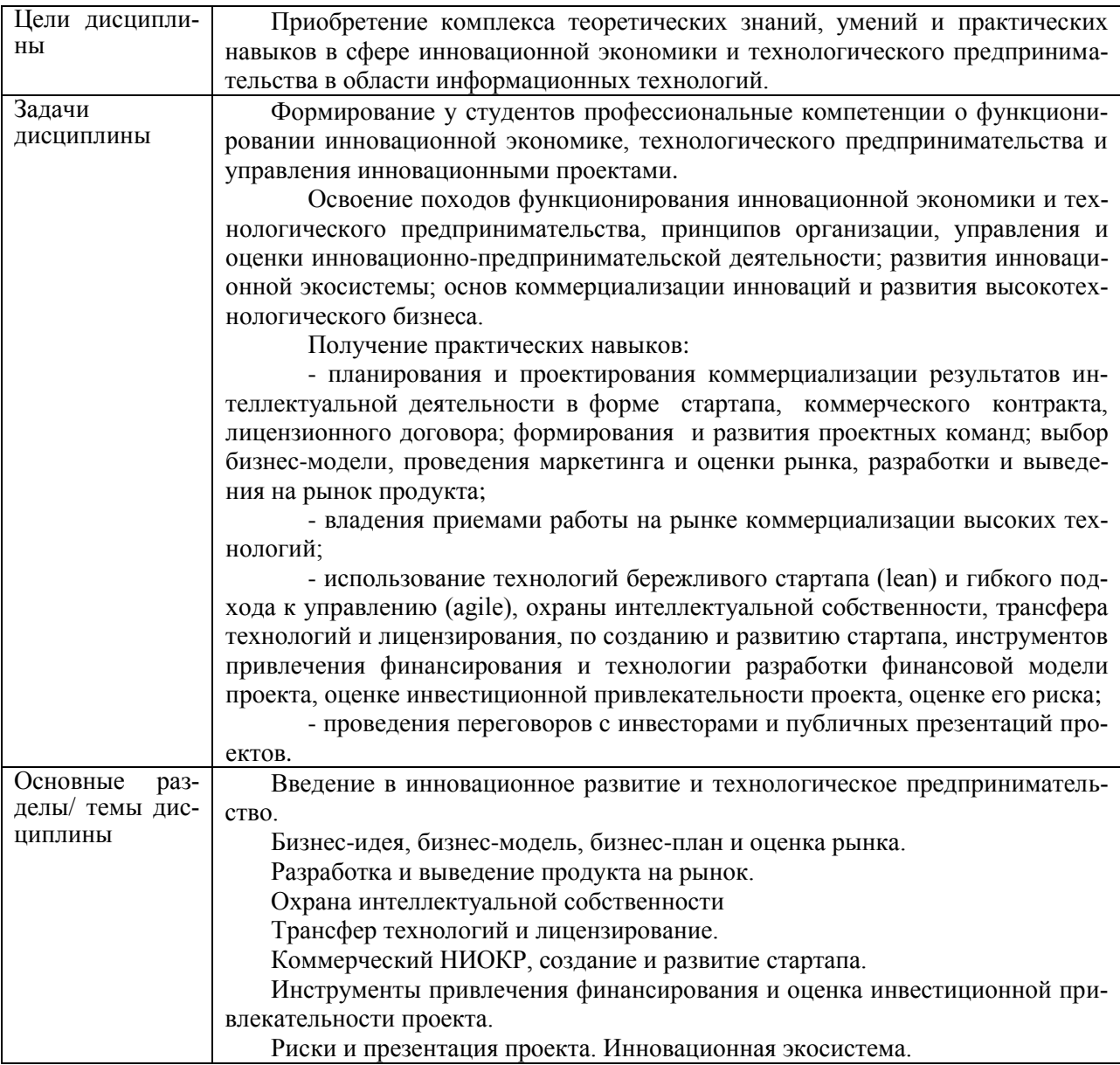

# 2 Перечень планируемых результатов обучения по дисциплине (модулю), соотнесенных с индикаторами достижения компетенций

Процесс изучения дисциплины «Технологическое предпринимательство» направлен на формирование следующих компетенций в соответствии с ФГОС ВО и основной образовательной программой (таблица 2.1):

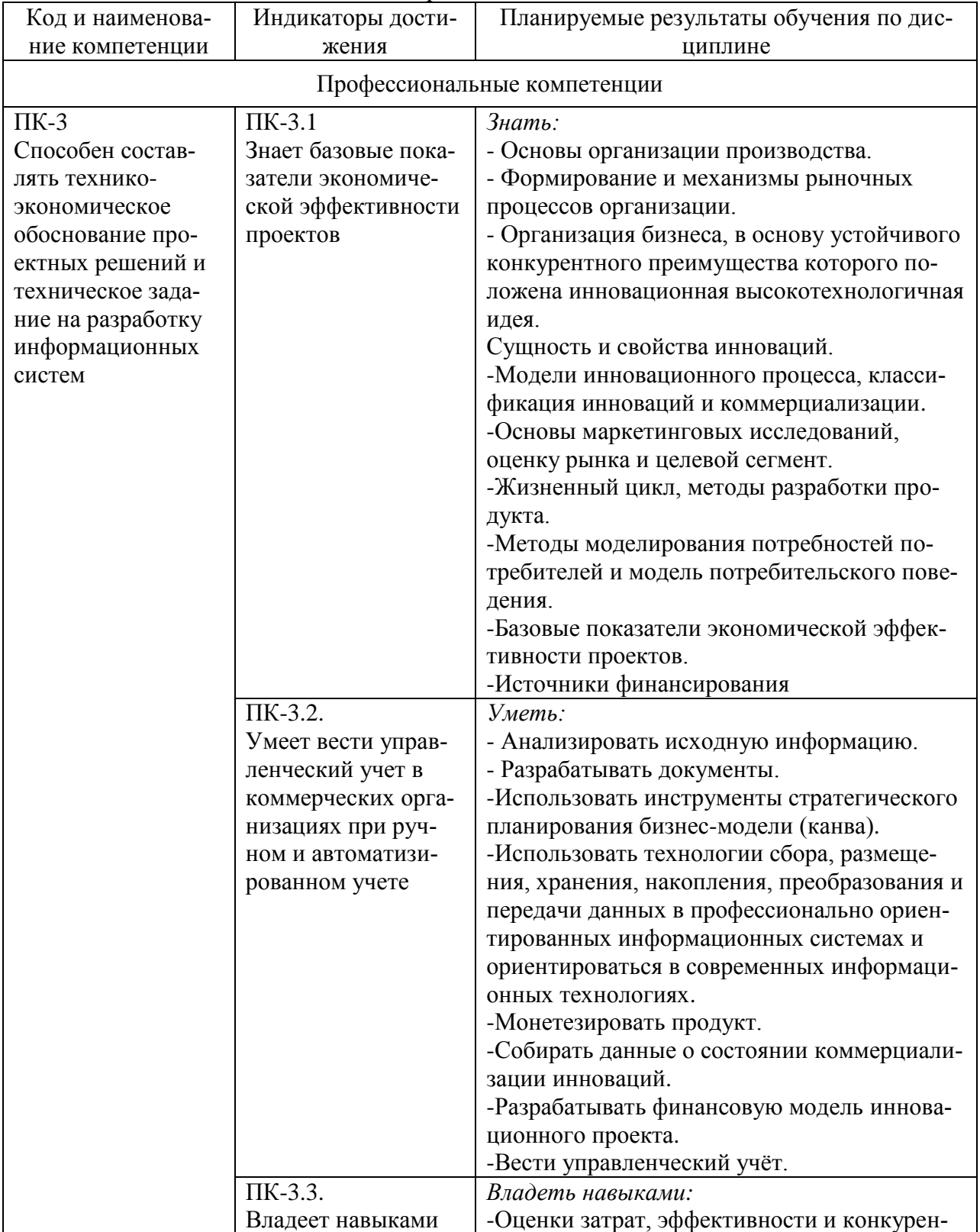

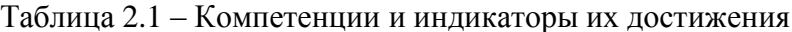

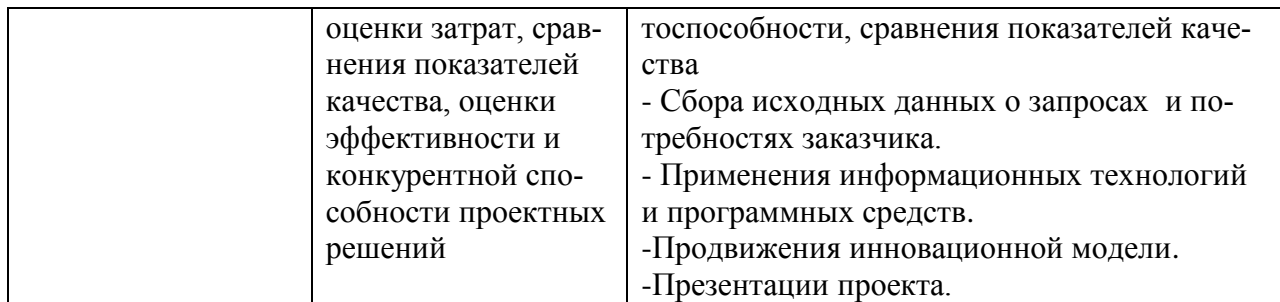

### **3 Место дисциплины (модуля) в структуре образовательной программы**

Дисциплина «Технологическое предпринимательство» изучается на 2 курсе в 4 семестре.

Дисциплина входит в состав блока 1 «Дисциплины (модули)» и относится к обязательной части.

Для освоения дисциплины необходимы знания, умения и навыки, сформированные в процессе изучения дисциплин / практик: «Экономическая теория», «Современные программные средства», «Экономика организации», «Маркетинг», «Методы принятия управленческих решений», «Теория систем и системный анализ».

Знания, умения и навыки, сформированные при изучении дисциплины «Технологическое предпринимательство», будут востребованы при изучении последующих дисциплин «Междисциплинарный проект», «Базы данных», «Проектирование информационных систем», «Программная инженерия», «Корпоративные экономические информационные системы», «Интеллектуальные информационные системы», «Машинное обучение в экономике». Так же при прохождении производственных (технологической и преддипломной) практик, «Государственной итоговой аттестации», выполнения выпускной квалификационной работы (ВКР).

Дисциплина «Технологическое предпринимательство» частично реализуется в форме практической подготовки. Практическая подготовка организуется путем выполнения практических занятий, лабораторных работ, выполнения расчетно-графического задания.

Для бакалавриата дисциплина «Технологическое предпринимательство» в рамках воспитательной работы направлена на формирование умения аргументировать, самостоятельно мыслить, развивает творчество, профессиональные умения.

# **4 Объем дисциплины (модуля) в зачетных единицах с указанием количества академических часов, выделенных на контактную работу обучающихся с преподавателем (по видам учебных занятий) и на самостоятельную работу обучающихся**

Общая трудоемкость (объем навыками составления плановой и отчетной документации по управлению проектами создания информационных систем на стадиях жизненного цикла) дисциплины составляет 3 з.е., 108 акад. час.

Распределение объема дисциплины (модуля) по видам учебных занятий представлено в таблице 4.1.

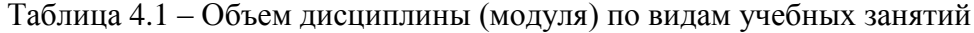

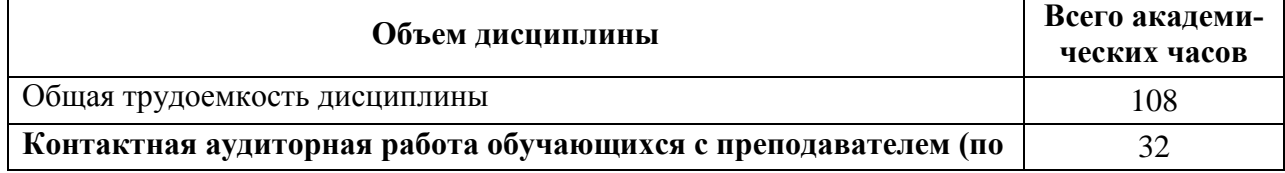

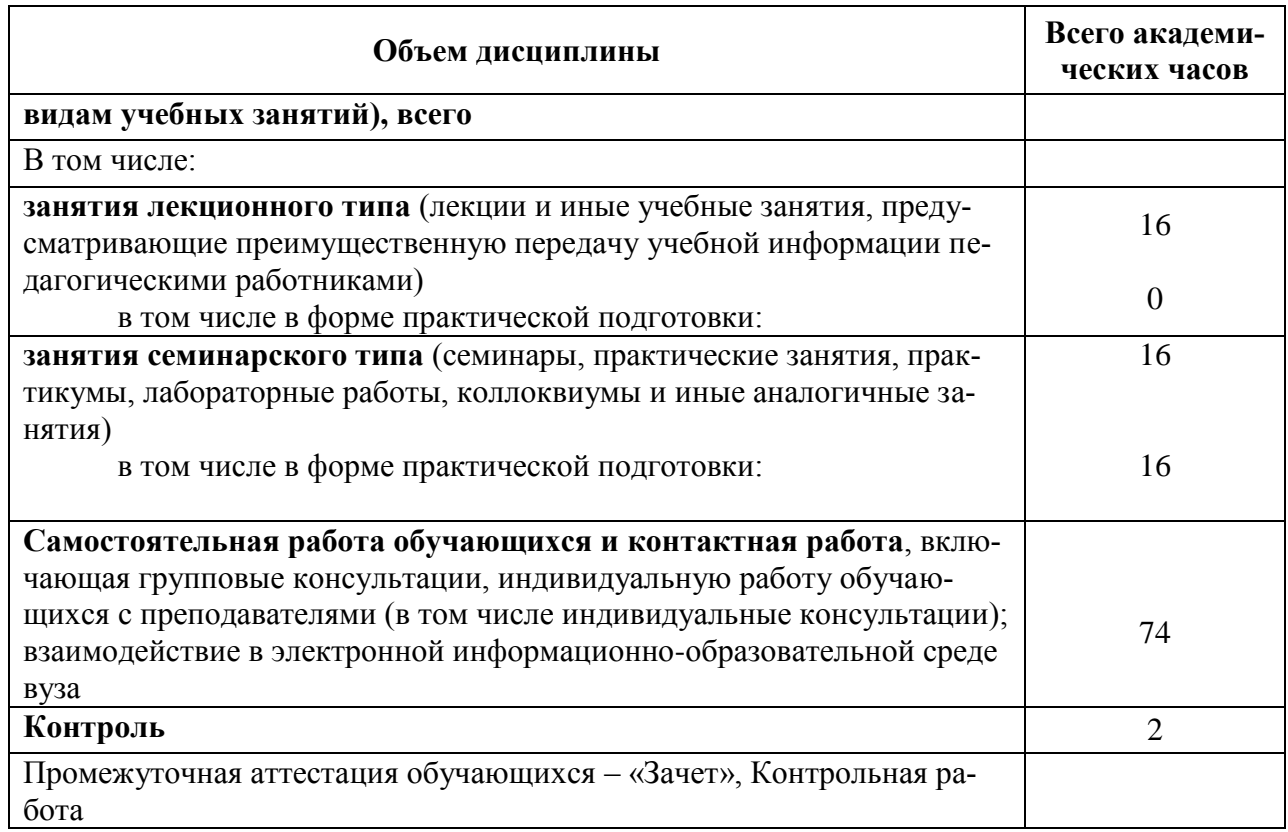

# 5 Содержание дисциплины (модуля), структурированное по темам (разделам) с указанием отведенного на них количества академических часов и видов учебной работы

Таблица 5.1 - Структура и содержание дисциплины (модуля)

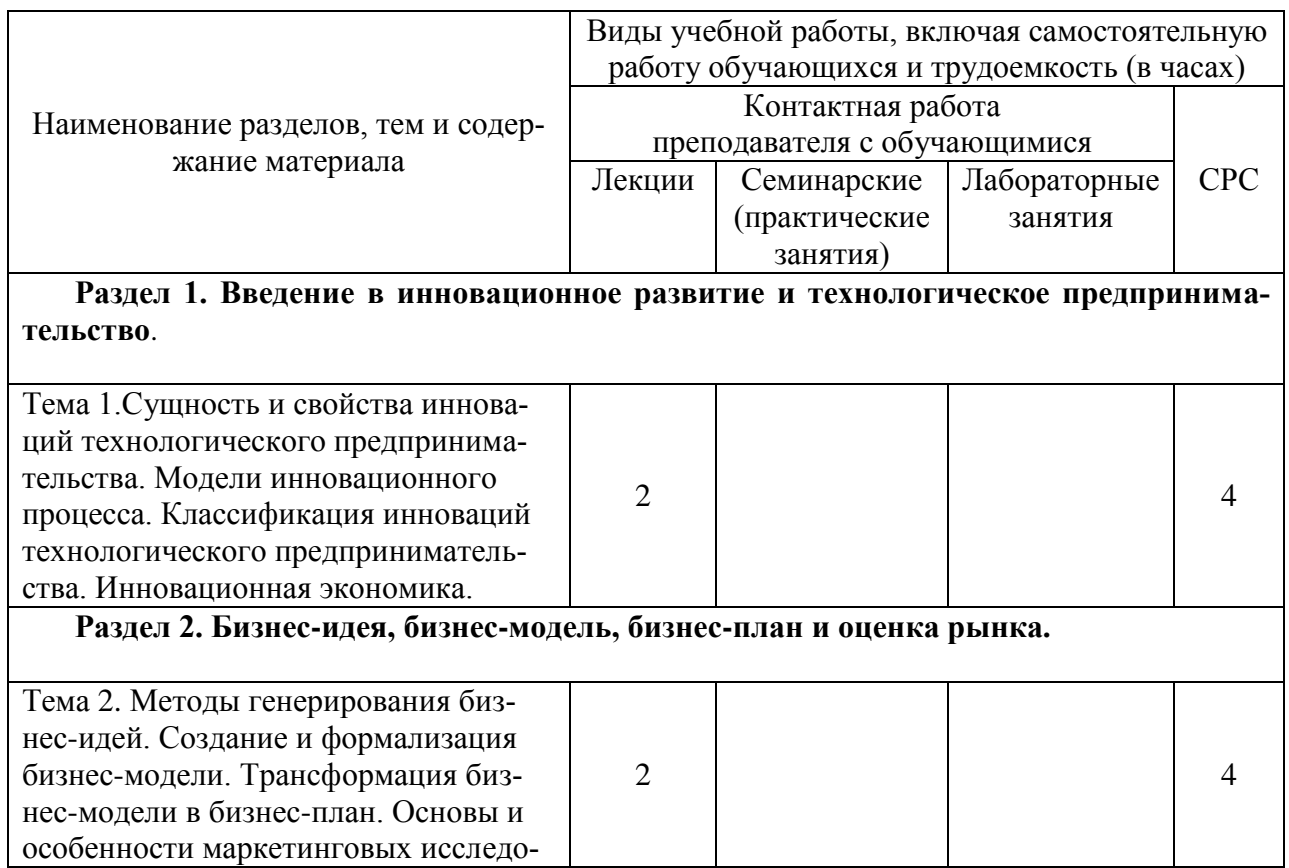

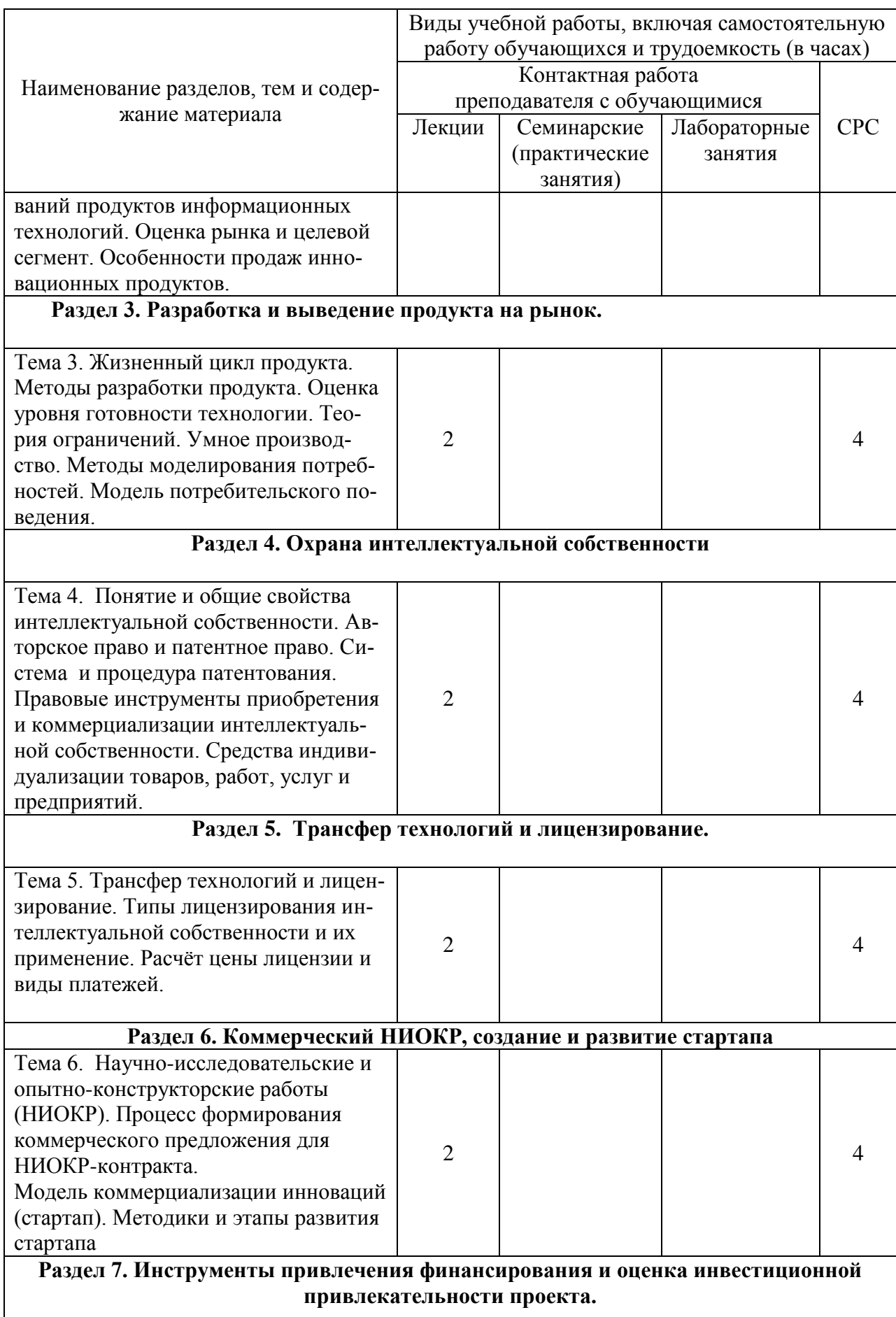

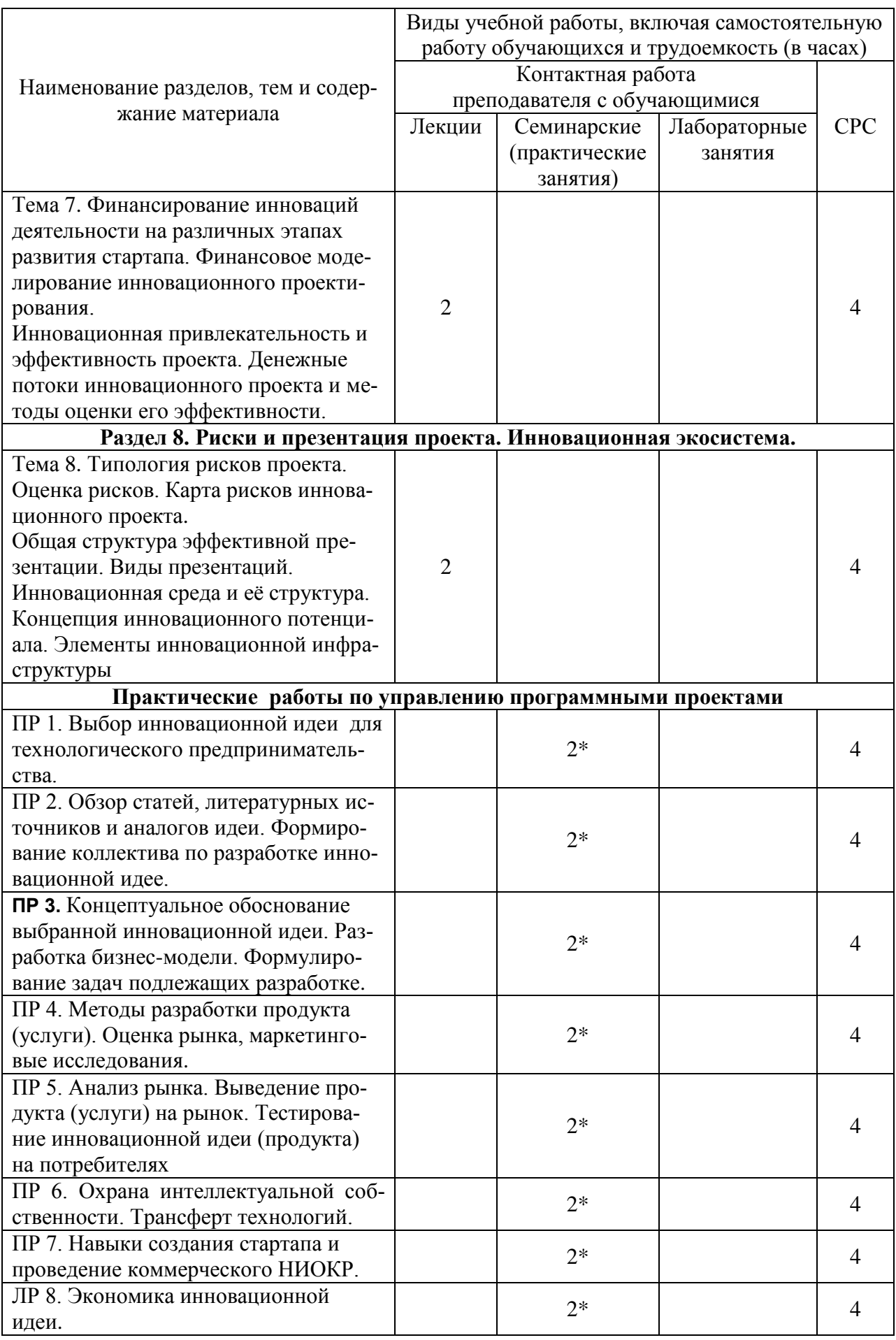

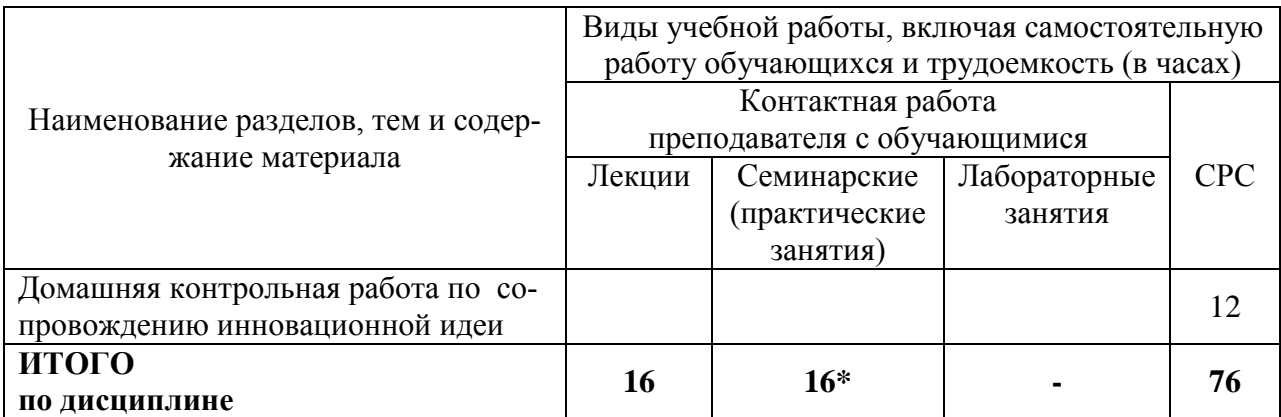

\*реализуются в форме практической подготовки, ТФ по управлению содержанием проекта, документирования требований, анализ продукта, по оценке объёмов и сроков выполнения работ.

# **6 Внеаудиторная самостоятельная работа обучающихся по дисциплине (модулю)**

При планировании самостоятельной работы студенту рекомендуется руководствоваться следующим распределением часов на самостоятельную работу (таблица 4):

| Компоненты самостоятельной работы          | Количество часов |
|--------------------------------------------|------------------|
| Изучение теоретических разделов дисциплины |                  |
| Подготовка к занятиям семинарского типа    |                  |
| Подготовка и оформление контрольной работы |                  |
| MTO <sub>LO</sub>                          |                  |

Таблица 4 – Рекомендуемое распределение часов на самостоятельную работу

# **7 Оценочные средства для проведения текущего контроля и промежуточной аттестации обучающихся по дисциплине (модулю)**

Фонд оценочных средств для проведения текущего контроля успеваемости и промежуточной аттестации представлен в Приложении 1.

Полный комплект контрольных заданий или иных материалов, необходимых для оценивания результатов обучения по дисциплине (модулю), практике хранится на кафедре-разработчике в бумажном и электронном виде.

# **8 Учебно-методическое и информационное обеспечение дисциплины (модуля)**

# **8.1 Основная литература**

1 Экономика инноваций: Учебник / Под ред. В.Я. Горфинкеля, Т.Г. Попадюк. - 2 e изд., перераб. и доп. - М.: Вузовский учебник: НИЦ ИНФРА-М, 2019. - 336 с. ISBN 978- 5-9558-0220-6. - Текст : электронный. - URL: https://znanium.com/catalog/product/1002079 (дата обращения: 04.02.2022). – Режим доступа: по подписке.

2 Алексеева, О.А и др. Инновационная экономика и технологическое предпринимательство [Электронный ресурс]: учеб. пособие для студента/ Алексеева О.А., Гаврилова Е.Ю., Груздева Е.В., Денисов Д.С.,Егошина Е.В., Иващенко Н.П., Казин Ф.А. (отв. редактор), Коваленко Б.Б., Красностанова М.В.,Лебедева М.Е., Макарченко М.А., Мальчукова А.Л., Матвиенко Д.Ю. (отв. редактор),Мельченко С.В., Павлова Е.А., Поспелова Т.В., Рождественский И.В., Рыдлева Е.В., Сергеева И.Г.,Тихомирова О.Г., Тищенко Е.Б., Фенькин А.А., Чашкина Д.И., Энговатова А.А., Яныкина Н.О. – СПБ:Университет ИТМО, 20119.- 231 с.

3 Чараева, М. В. Инвестиционное бизнес-планирование: учебное пособие/ М.В. Чараева, Г.М. Лапицкая, Н. В. Крашенникова. — Москва : Альфа-М : ИНФРА-М, 2019. - 176 с.: ил. - ISBN 978-5-98281-370-1. - Текст : электронный. - URL: https://znanium.com/catalog/product/1026028 (дата обращения: 25.11.2020). – Режим доступа: по подписке.

### **8.2 Дополнительная литература**

4 Иващенко, Н.П. Экономика инноваций: учебно-методическое пособие для бакалавров / Под ред. Н.П.Иващенкои др. — М.: Экономический факуль тет МГУ имени М.В. Ломоносова, 2021. — 194 с. ISBN 978-5-906932-77-8

5 Кисова, А. Е. Бизнес-планирование : учебное пособие / А. Е. Кисова, Л. А. Шпиганович, Е. В. Богомолова. — Липецк : Липецкий государственный технический университет, ЭБС АСВ, 2019. — 64 c. — ISBN 978-5-88247-943-4. — Текст : электронный // Электронно-библиотечная система IPR BOOKS : [сайт]. — URL: http://www.iprbookshop.ru/92844.html (дата обращения: 25.11.2020). — Режим доступа: для авторизир. пользователей

6 Попадюк, Т.Г. Бизнес-планирование: учебник / под ред. проф. Т.Г. Попадюк, проф. В.Я. Горфинкеля. — Москва : Вузовский учебник : ИНФРА-М, 2020. — 296 с. - ISBN 978-5-9558-0270-1. - Текст : электронный. - URL: https://znanium.com/catalog/product/1044187 (дата обращения: 25.11.2020). – Режим доступа: по подписке.

7 Чараева, М. В. Инвестиционное бизнес-планирование: учебное пособие/ М.В. Чараева, Г.М. Лапицкая, Н. В. Крашенникова. — Москва : Альфа-М : ИНФРА-М, 2019. - 176 с.: ил. - ISBN 978-5-98281-370-1. - Текст : электронный. - URL: https://znanium.com/catalog/product/1026028 (дата обращения: 25.11.2020). – Режим доступа: по подписке.

8 Стародубова, А. А. Бизнес-планирование : учебное пособие / А. А. Стародубова, И. В. Дубовик. — Казань : Казанский национальный исследовательский технологический университет, 2017. — 91 c. — ISBN 978-5-7882-2170-0. — Текст : электронный // Электронно-библиотечная система IPR BOOKS : [сайт]. — URL: http://www.iprbookshop.ru/79269.html (дата обращения: 25.11.2020). — Режим доступа: для авторизир. Пользователей

9 Горбунов, В. Л. Бизнес-планирование с оценкой рисков и эффективности проектов : научно-практическое пособие / В.Л. Горбунов. — 2-е изд. — Москва : РИОР : ИН-ФРА-М, 2020. — 288 с. + Доп. материалы [Электронный ресурс]. — (Наука и практика). —DOI: https://doi.org/10.12737/0611-5. - ISBN 978-5-369-00611-5. - Текст : электронный. - URL: https://znanium.com/catalog/product/1073041 (дата обращения: 25.11.2020). – Режим доступа: по подписке.

10 Пашовкина, Е. В. Бизнес-планирование для малых форм хозяйствования : учебно-методическое пособие (для слушателей дополнительного профессионального образования) / Е. В. Пашовкина. - Волгоград : ФГБОУ ВО Волгоградский ГАУ, 2019. - 80 с. - Текст : электронный. - URL: https://znanium.com/catalog/product/1087863 (дата обращения: 25.11.2020). – Режим доступа: по подписке.

11 Бендерская, О. Б. Бизнес-аналитика : учебное пособие / О. Б. Бендерская. — Белгород : Белгородский государственный технологический университет им. В.Г. Шухова, ЭБС АСВ, 2017. — 162 c. — ISBN 2227-8397. — Текст : электронный // Электроннобиблиотечная система IPR BOOKS : [сайт]. — URL: http://www.iprbookshop.ru/92242.html (дата обращения: 25.11.2020). — Режим доступа: для авторизир. пользователей

12 Косиненко, Н. С. Процессное управление в экономике [Электронный ресурс] : учебное пособие / Н. С. Косиненко, И. Г. Фризен. — Электрон. текстовые данные. — М. : Дашков и К, Ай Пи Эр Медиа, 2017. — 304 c. // ZNANIUM.COM : электроннобиблиотечная система — 978-5-394-01730-8. — Режим доступа: <http://www.iprbookshop.ru/57134.html.-> Загл. с экрана.

13 Кокинз, Г. Управление результативностью: Как преодолеть разрыв между объявленной стратегией и реальными процессами [Электронный ресурс]: Учебное пособие / Кокинз Г., Тимофеев П.В., - 2-е изд. - М.:Альп. Бизнес Букс, 2016. - 318 с.: 70x100 1/16 ISBN 978-5-9614-0880-5 - Режим доступа: http://znanium.com/catalog/product/926093- Загл. с экрана.

### **8.3 Методические указания для студентов по освоению дисциплины**

14 Котляров, В.П. Комплект электронных УММ для выполнения практических работ по дисциплине «Технологическое предпринимательство» в личном кабинете студента.

15 РД ФГБОУ ВО «КнАГТУ» 013-2016. Текстовые студенческие работы. Правила оформления. – Введ. 2016-03-04. – Комсомольск-на-Амуре : ФГБОУ ВО «КнАГТУ»,  $2016. - 55$  c.

# **8.4 Современные профессиональные базы данных и информационные справочные системы, используемые при осуществлении образовательного процесса по дисциплине**

16 Электронно-библиотечная система ZNANIUM.COM. Договор ЕП 44 No 003/10 эбс ИКЗ 191272700076927030100100120016311000 от 17 апреля 2019 г.

17 Электронно-библиотечная система IPRbooks. Лицензионный договор No ЕП44 No 001/9 на предоставление доступа к электронно-библиотечной системе IPRbooks ИКЗ 191272700076927030100100090016311000 от 27 марта 2019 г.

18 Электронно-библиотечная система eLIBRARY.RU. Договор No ЕП 44 No 004/13 на оказание услуг доступа к электронным изданиям ИКЗ 91272700076927030100100150016311000 от 15 апреля 2019 г.4. Информационносправочные системы «Кодекс»/ «Техэксперт». Соглашение о сотрудничестве No 25/19 от 31 мая 2019 г.

19 Информационно-справочные системы «Кодекс»/ «Техэксперт». Соглашение о сотрудничестве № 25/19 от 31 мая 2019 г.

# **8.5 Перечень ресурсов информационно-телекоммуникационной сети «Интернет», необходимых для освоения дисциплины (модуля)**

1 Естественнонаучный образовательный портал [Электронный ресурс]. – Режим доступа: http://en.edu.ru, свободный. – Загл. с экрана.

2 Наука и образование: электронный журнал [Электронный ресурс]. – Режим доступа: http://www.nayka.ru, свободный. – Загл. с экрана.

3 Научная электронная библиотека eLIBRARY.RU [Электронный ресурс]. – Режим доступа: http://elibrary.ru, свободный. – Загл. с экрана.

4 Единое окно доступа к образовательным ресурсам // Электронный ресурс [Режим доступа: свободный] http://window.edu.ru/.– Загл. с экрана.

5 Электронно-библиотечная система [Электронный ресурс]. Режим доступа www.znanium.com

# **8.6 Лицензионное и свободно распространяемое программное обеспечение, используемое при осуществлении образовательного процесса по дисциплине**

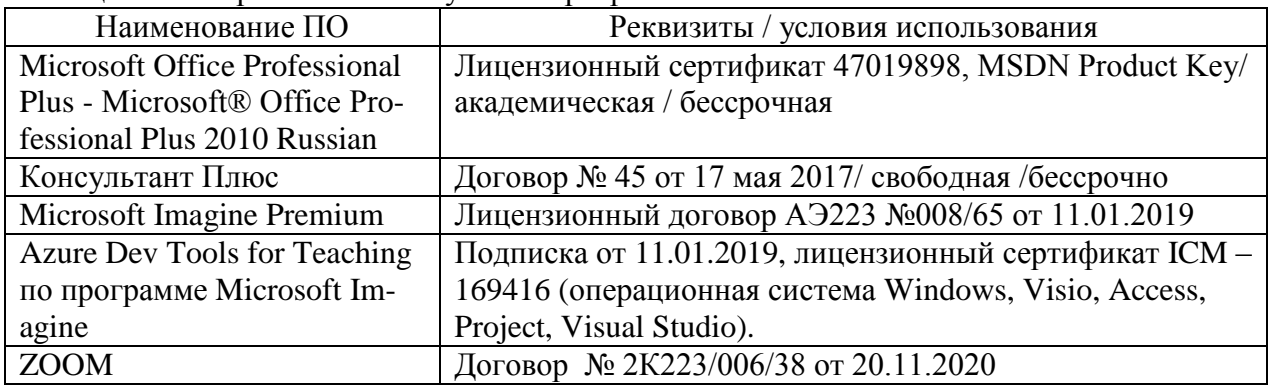

Таблица 8.1 – Перечень используемого программного обеспечения

# **9 Организационно-педагогические условия**

Организация образовательного процесса регламентируется учебным планом и расписанием учебных занятий. Язык обучения (преподавания) - русский. Для всех видов аудиторных занятий академический час устанавливается продолжительностью 45 минут.

При формировании своей индивидуальной образовательной траектории обучающийся имеет право на пере зачет соответствующих дисциплин и профессиональных модулей, освоенных в процессе предшествующего обучения, который освобождает обучающегося от необходимости их повторного освоения.

# **9.1 Образовательные технологии**

Учебный процесс при преподавании курса основывается на использовании традиционных, инновационных и информационных образовательных технологий. Традиционные образовательные технологии представлены лекциями и семинарскими (практическими) занятиями. Инновационные образовательные технологии используются в виде широкого применения активных и интерактивных форм проведения занятий. Информационные образовательные технологии реализуются путем активизации самостоятельной работы студентов в информационной образовательной среде.

# **9.2 Занятия лекционного типа**

Лекционный курс предполагает систематизированное изложение основных вопросов учебного плана.

На первой лекции лектор обязан предупредить студентов, применительно к какому базовому учебнику (учебникам, учебным пособиям) будет прочитан курс.

Лекционный курс должен давать наибольший объем информации и обеспечивать более глубокое понимание учебных вопросов при значительно меньшей затрате времени, чем это требуется большинству студентов на самостоятельное изучение материала.

# **9.3 Занятия семинарского типа**

Семинарские занятия представляют собой детализацию лекционного теоретического материала, проводятся в целях закрепления курса и охватывают все основные разделы.

Основной формой проведения семинаров является обсуждение наиболее проблемных и сложных вопросов по отдельным темам, а также разбор примеров и ситуаций в аудиторных условиях. В обязанности преподавателя входят: оказание методической помощи и консультирование студентов по соответствующим темам курса.

Активность на семинарских занятиях оценивается по следующим критериям:

ответы на вопросы, предлагаемые преподавателем;

участие в дискуссиях;

выполнение проектных и иных заданий;

ассистирование преподавателю в проведении занятий.

Ответ должен быть аргументированным, развернутым, не односложным, содержать ссылки на источники.

Доклады и оппонирование докладов проверяют степень владения теоретическим материалом, а также корректность и строгость рассуждений.

Оценивание заданий, выполненных на семинарском занятии, входит в накопленную оценку.

### **9.4 Самостоятельная работа обучающихся по дисциплине (модулю)**

Самостоятельная работа студентов – это процесс активного, целенаправленного приобретения студентом новых знаний, умений без непосредственного участия преподавателя, характеризующийся предметной направленностью, эффективным контролем и оценкой результатов деятельности обучающегося.

Цели самостоятельной работы:

 систематизация и закрепление полученных теоретических знаний и практических умений студентов;

углубление и расширение теоретических знаний;

 формирование умений использовать нормативную и справочную документацию, специальную литературу;

 развитие познавательных способностей, активности студентов, ответственности и организованности;

 формирование самостоятельности мышления, творческой инициативы, способностей к саморазвитию, самосовершенствованию и самореализации;

развитие исследовательских умений и академических навыков.

Самостоятельная работа может осуществляться индивидуально или группами студентов в зависимости от цели, объема, уровня сложности, конкретной тематики.

Технология организации самостоятельной работы студентов включает использование информационных и материально-технических ресурсов университета.

Контроль результатов внеаудиторной самостоятельной работы студентов может проходить в письменной, устной или смешанной форме.

Студенты должны подходить к самостоятельной работе как к наиважнейшему средству закрепления и развития теоретических знаний, выработке единства взглядов на отдельные вопросы курса, приобретения определенных навыков и использования профессиональной литературы.

### **9.5 Методические указания для обучающихся по освоению дисциплины**

При изучении дисциплины обучающимся целесообразно выполнять следующие рекомендации:

1. Изучение учебной дисциплины должно вестись систематически.

2. После изучения какого-либо раздела по учебнику или конспектным материалам рекомендуется по памяти воспроизвести основные термины, определения, понятия раздела.

3. Особое внимание следует уделить выполнению отчетов по практическим занятиям и индивидуальным комплексным заданиям на самостоятельную работу.

4. Вся тематика вопросов, изучаемых самостоятельно, задается на лекциях преподавателем. Им же даются источники (в первую очередь вновь изданные в периодической научной литературе) для более детального понимания вопросов, озвученных на лекции.

При самостоятельной проработке курса обучающиеся должны:

просматривать основные определения и факты;

 повторить законспектированный на лекционном занятии материал и дополнить его с учетом рекомендованной по данной теме литературы;

 изучить рекомендованную литературу, составлять тезисы, аннотации и конспекты наиболее важных моментов;

самостоятельно выполнять задания, аналогичные предлагаемым на занятиях;

использовать для самопроверки материалы фонда оценочных средств.

Начинать самостоятельные внеаудиторные занятия следует с первых же дней семестра. Первые дни семестра очень важны для того, чтобы включиться в работу, установить определенный порядок, равномерный ритм на весь семестр. Ритм в работе – это ежедневные самостоятельные занятия, желательно в одни и те же часы, при целесообразном чередовании занятий с перерывами для отдыха.

Начиная работу, не нужно стремиться делать вначале самую тяжелую ее часть, надо выбрать что-нибудь среднее по трудности, затем перейти к более трудной работе. И напоследок оставить легкую часть, требующую не столько больших интеллектуальных усилий, сколько определенных моторных действий ( построение диаграмм, графиков и т.п.).

Очень существенным фактором, влияющим на повышение умственной работоспособности, являются систематические занятия физической культурой. Организация активного отдыха предусматривает чередование умственной и физической деятельности, что полностью восстанавливает работоспособность.

#### *9.5.1. Методические указания при работе над конспектом лекции*

В ходе лекционных занятий необходимо вести конспектирование учебного материала. Обращать внимание на категории, формулировки, раскрывающие содержание тех или иных явлений и процессов, научные выводы и практические рекомендации, положительный опыт в ораторском искусстве. Желательно оставить в рабочих конспектах поля, на которых делать пометки из рекомендованной литературы, дополняющие материал прослушанной лекции, а также подчеркивающие особую важность тех или иных теоретических положений. Задавать преподавателю уточняющие вопросы с целью уяснения теоретических положений, разрешения спорных ситуаций.

# *9.5.2. Методические указания по самостоятельной работе над изучаемым материалом и при подготовке к практическим занятиям*

Начинать надо с изучения рекомендованной литературы. Необходимо помнить, что на лекции обычно рассматривается не весь материал, а только его часть. Остальная его часть восполняется в процессе самостоятельной работы. В связи с этим работа с рекомендованной литературой обязательна. Особое внимание при этом необходимо обратить на содержание основных положений и выводов, объяснение явлений и фактов, уяснение практического приложения рассматриваемых теоретических вопросов. В процессе этой работы необходимо стремиться понять и запомнить основные положения рассматриваемого материала, примеры, поясняющие его, а также разобраться в иллюстративном материале.

### *9.5.3. Методические указания по выполнению контрольной работы (КонР)*

Контрольная работа выполняется по темам инновационных идей с использованием материалов полученных практических работ. К расчётно-графическому заданию рекомендуется примерный перечень узловых вопросов, список необходимой литературы. Выполняя КонР, следует строго придерживаться плана. Работа не должна представлять пересказ отдельных глав учебника или учебного пособия. Необходимо изложить собственные соображения по существу излагаемых вопросов, внести свои предложения. Общие положения должны быть подкреплены и пояснены конкретными примерами. Излагаемый материал при необходимости следует проиллюстрировать таблицами, схемами, диаграммами и т.д.

Выполняя КонР должны быть, сформированы универсальные и общепрофессиональные компетенции по основам управления программными проектами в жёсткие сроки и ограниченные ресурсы, научиться правильно оценивать трудоёмкость и риски, планировать содержание и состав работ, доводить проект до успешного завершения.

Для выполнения КонР студентам предоставляется материал с примерами разработки концепции информационного модуля. При тщательном разборе этих примеров студент может найти варианты технологий, применимые к его собственным задачам в КонР.

Предлагаемые учебно-методические материалы находятся в методическом обеспечении, указанном в п.6 выше.

При оформлении отчета КонР необходимо строго следовать РД ФГБОУ ВО «КнАГТУ» 013-2016. «Текстовые студенческие работы. Правила оформления».

Текущий контроль выполнения КонР осуществляется на практических и лабораторных занятиях. Защита выполненных работ проводится на лабораторном занятии. По результатам сдачи каждой работы присваиваются баллы. Максимальное число баллов за одну лабораторную работу и КонР представлены в технологической карте (таблица П3.1).

После успешного выполнения и защиты КонР , оцифрованную копию КонР необходимо разместить в его личном кабинете, расположенном на официальном сайте университета в информационно-телекоммуникационной сети «Интернет» по адресу https://student.knastu.ru.

# **10 Описание материально-технического обеспечения, необходимого для осуществления образовательного процесса по дисциплине (модулю)**

# **10.1 Учебно-лабораторное оборудование**

Для лекционных и лабораторных занятий используется аудитория №321/3, 101/5, 313/5, оснащенная оборудованием, указанным в табл. 10.1.

|           | Наименование аудито-  |                                                 |
|-----------|-----------------------|-------------------------------------------------|
| Аудитория | рии                   | Используемое оборудование                       |
|           | (лаборатории)         |                                                 |
| 321/3     | 321/3 Лаборатория     | персональный компьютер (Компьютеры IBM PC       |
|           | мультимедийных тех-   | Corel-3, 8Мб ОЗУ, Мониторы LCD 17" Acer 11 шт.  |
|           | нологий (медиа)       | в классе), мультимедийный проектор, возможность |
|           |                       | выхода в Интернет                               |
| 101/5     | 228/1 Специализиро-   | персональный компьютер (Компьютеры IBM PC       |
|           | ванный компьютерный   | Corel-5, 8Мб ОЗУ, Мониторы LCD 17" Acer 11 шт.  |
|           | класс.                | в классе), мультимедийный проектор, возможность |
|           |                       | выхода в Интернет                               |
| 313/5     | 227/3 Учебная лабора- | м персональный компьютер (Компьютеры IBM PC     |
|           | тория мультимедийных  | Corel-5, 8Мб ОЗУ, Мониторы LCD 17" Acer 11 шт.  |
|           | технологий (медиа)    | в классе), мультимедийный проектор, возможность |
|           |                       | выхода в Интернет                               |

Таблица 10.1 – Перечень оборудования лаборатории

# **10.2 Технические и электронные средства обучения**

# **Лекционные занятия.**

Аудитории для лекционных занятий укомплектованы мебелью и техническими средствами обучения, служащими для представления учебной информации большой аудитории (наборы демонстрационного оборудования (проектор, экран, компьютер/ноутбук), учебно-наглядные пособия, тематические иллюстрации).

Для реализации дисциплины подготовлены следующие презентации: 1

### **Практические занятия.**

Аудитории для практических занятий №321/3, 313/5укомплектованы специализированной мебелью и техническими средствами обучения (проектор, экран, компьютер/ноутбук).

### **Самостоятельная работа***.*

Помещения для самостоятельной работы оснащены компьютерной техникой с возможностью подключения к сети «Интернет» и доступом к электронной информационнообразовательной среде КнАГУ:

- читальный зал НТБ КнАГУ;

- компьютерные классы (ауд. 312 корпус  $\mathcal{N}_2$  5).

### **11 Иные сведения**

### **Методические рекомендации по обучению лиц с ограниченными возможностями здоровья и инвалидов.**

Освоение дисциплины обучающимися с ограниченными возможностями здоровья может быть организовано как совместно с другими обучающимися, так и в отдельных группах. Предполагаются специальные условия для получения образования обучающимися с ограниченными возможностями здоровья.

Профессорско-педагогический состав знакомится с психолого-физиологическими особенностями обучающихся инвалидов и лиц с ограниченными возможностями здоровья, индивидуальными программами реабилитации инвалидов (при наличии). При необходимости осуществляется дополнительная поддержка преподавания тьюторами, психологами, социальными работниками, прошедшими подготовку ассистентами.

В соответствии с методическими рекомендациями Минобрнауки РФ (утв. 8 апреля 2014 г. N АК-44/05вн) в курсе предполагается использовать социально-активные и рефлексивные методы обучения, технологии социокультурной реабилитации с целью оказания помощи в установлении полноценных межличностных отношений с другими студентами, создании комфортного психологического климата в студенческой группе. Подбор и разработка учебных материалов производятся с учетом предоставления материала в различных формах: аудиальной, визуальной, с использованием специальных технических средств и информационных систем.

Освоение дисциплины лицами с ОВЗ осуществляется с использованием средств обучения общего и специального назначения (персонального и коллективного использования). Материально-техническое обеспечение предусматривает приспособление аудиторий к нуждам лиц с ОВЗ.

Форма проведения аттестации для студентов-инвалидов устанавливается с учетом индивидуальных психофизических особенностей. Для студентов с ОВЗ предусматривается доступная форма предоставления заданий оценочных средств, а именно:

 в печатной или электронной форме (для лиц с нарушениями опорнодвигательного аппарата);

 в печатной форме или электронной форме с увеличенным шрифтом и контрастностью (для лиц с нарушениями слуха, речи, зрения);

методом чтения ассистентом задания вслух (для лиц с нарушениями зрения).

Студентам с инвалидностью увеличивается время на подготовку ответов на контрольные вопросы. Для таких студентов предусматривается доступная форма предоставления ответов на задания, а именно:

 письменно на бумаге или набором ответов на компьютере (для лиц с нарушениями слуха, речи);

 выбором ответа из возможных вариантов с использованием услуг ассистента (для лиц с нарушениями опорно-двигательного аппарата);

устно (для лиц с нарушениями зрения, опорно-двигательного аппарата).

При необходимости для обучающихся с инвалидностью процедура оценивания результатов обучения может проводиться в несколько этапов.

# **ФОНД ОЦЕНОЧНЫХ СРЕДСТВ<sup>1</sup> по дисциплине**

# **«Технологическое предпринимательство»**

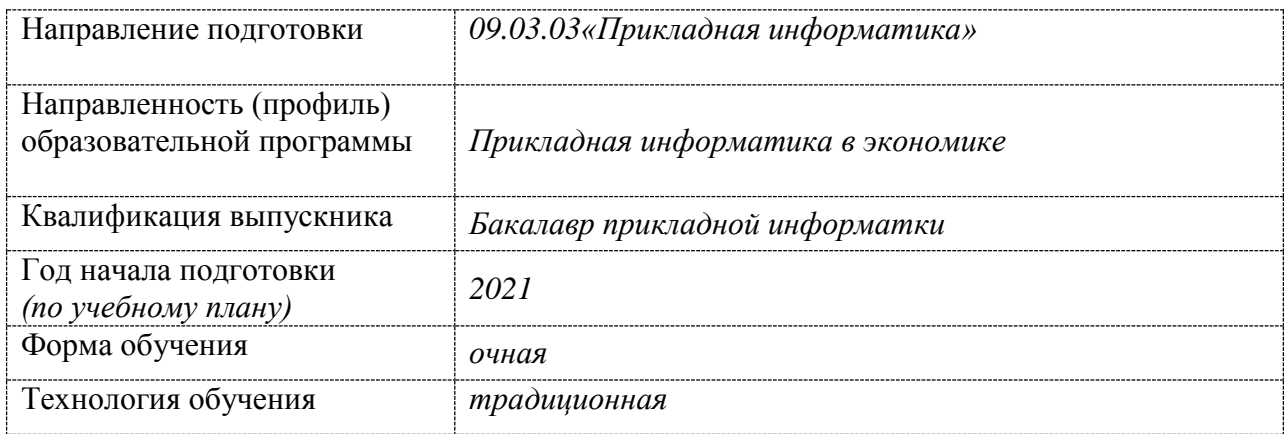

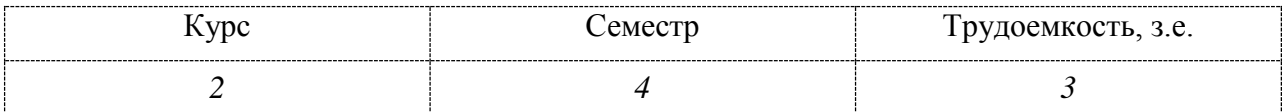

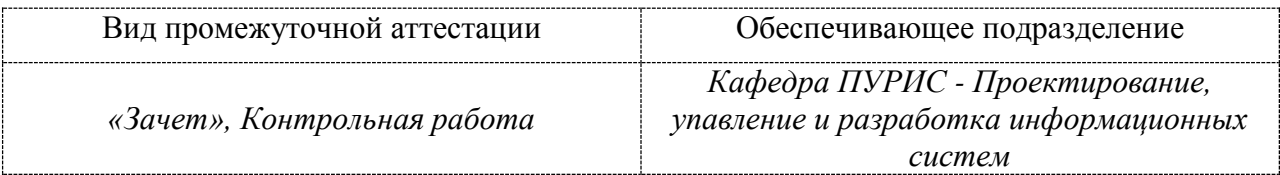

<u>.</u>

 $1$  В данном приложении представлены типовые оценочные средства. Полный комплект оценочных средств, включающий все варианты заданий (тестов, контрольных работ и др.), предлагаемых обучающемуся, хранится на кафедре в бумажном и электронном виде.

# **П1 Фонд оценочных средств для проведения текущего контроля и промежуточной аттестации обучающихся по дисциплине (модулю)**

Фонд оценочных средств (ФОС) представляет собой совокупность контрольноизмерительных материалов и методов их использования, предназначенных для измерения уровня достижения студентом установленных результатов обучения. ФОС используется при проведении текущего контроля успеваемости и промежуточной аттестации студентов.

При описании ФОС по учебной дисциплине используется нижеприведенная терминология.

*Компетенция* – комплекс взаимосвязанных аспектов профессиональной деятельности, складывающихся из знаний, умений, навыков и/или опыта, объединенных с потенциальной способностью и готовностью студента (выпускника) справляться с решением задач, обусловленных видами и объектами профессиональной деятельности.

*Этапы освоения компетенции* – логически увязанные части жизненного цикла освоения компетенции

*Оценочные средства* – совокупность контрольных/контрольно-измерительных и методических материалов, необходимых для определения степени сформированности компетенций по конкретной дисциплине.

*Контрольные материалы оценочного средства* – конкретные задания, позволяющие определить результативность учебно-познавательной и проектной деятельности студента.

*Показатели оценивания компетенций* – сформулированные на содержательном уровне требования к освоению компетенции, распределенные по этапам ее формирования и обусловленные видами и объектами профессиональной деятельности, обобщенными трудовыми функциями профессиональных стандартов.

*Критерии оценивания компетенций* – правило дифференциации показателя уровня освоения компетенции

Таблица П1.1 – Обобщенная модель формирования содержания показателей оценивания компетенции

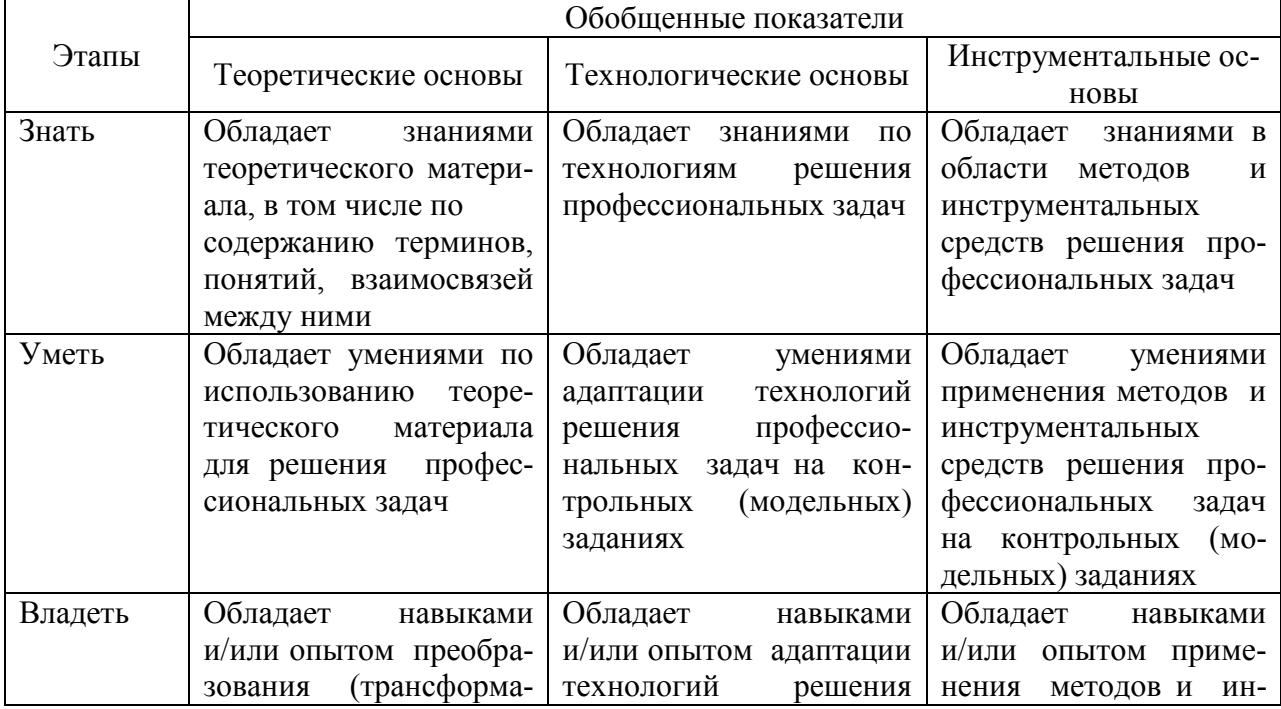

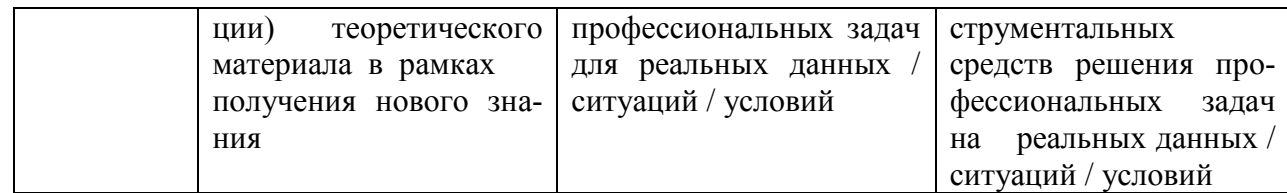

### Таблица П1.2 Шкала оценивания уровня освоения компетенции

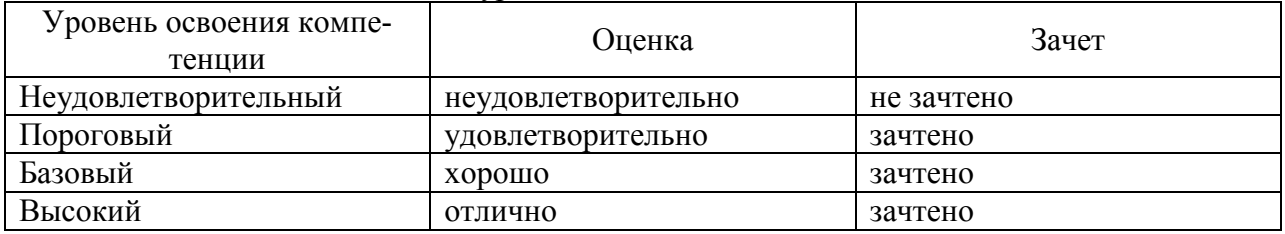

Для оценки качества степени освоения компетенций по дисциплине используется следующий паспорт оценочных средств.

# П2 Перечень планируемых результатов обучения по дисциплине (модулю), соотнесенных с планируемыми результатами образовательной программы

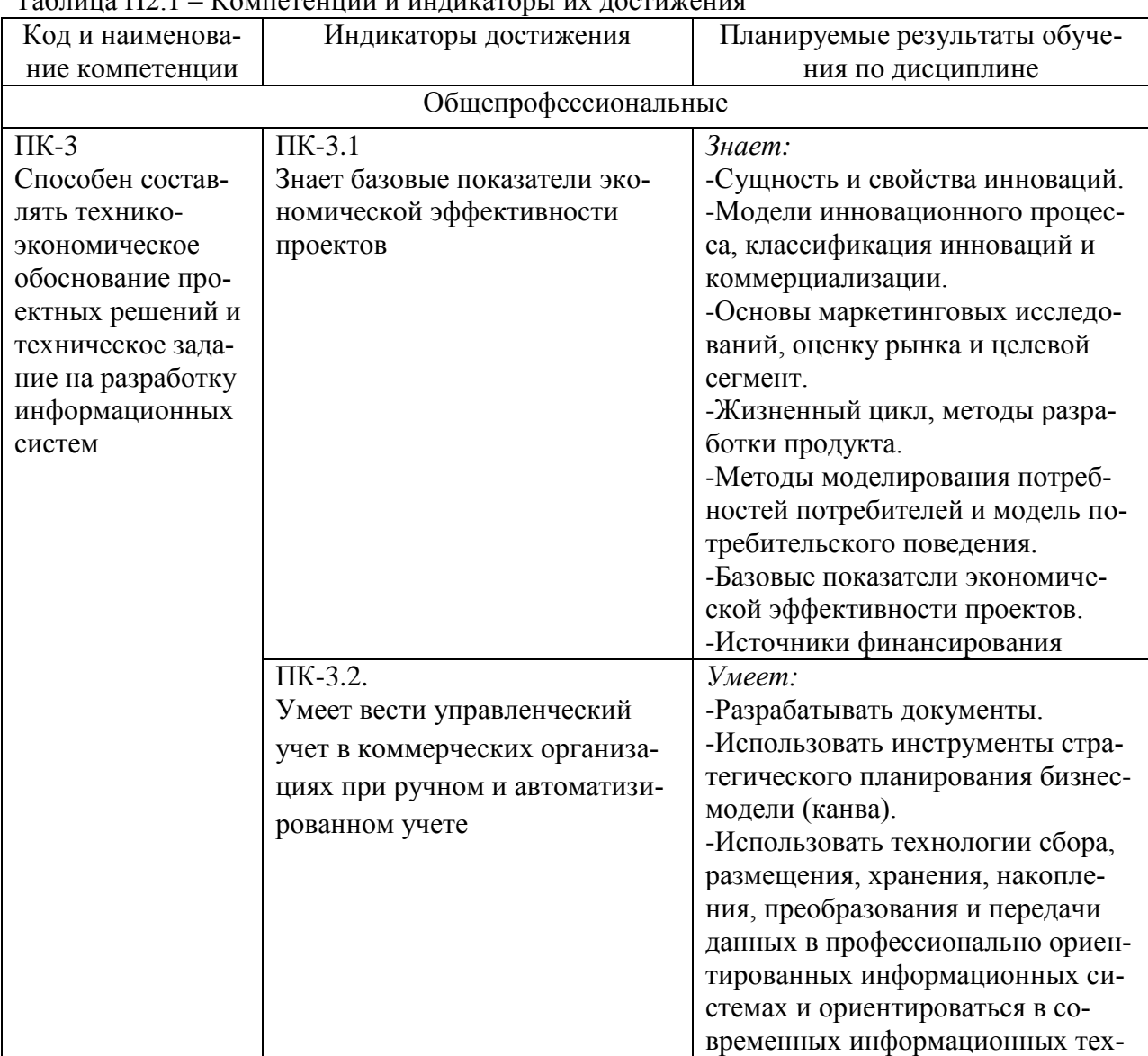

 $T_0$ 

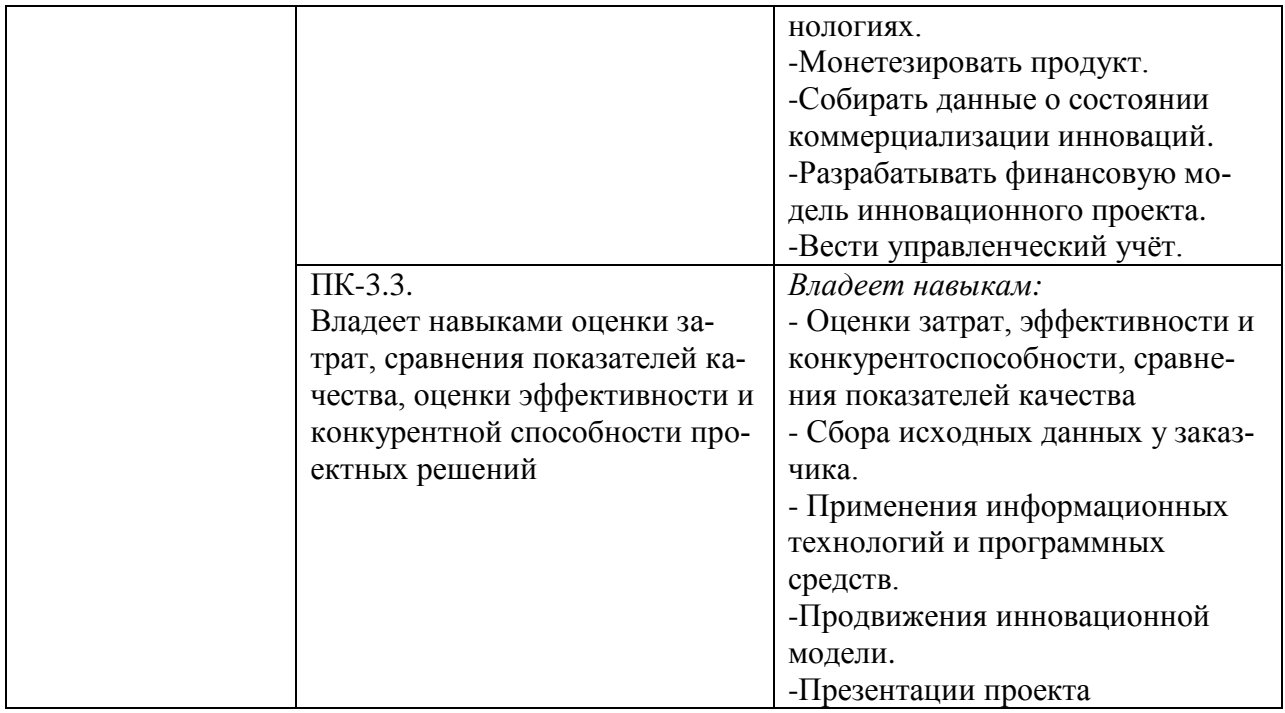

Таблица П2.2 – Паспорт фонда оценочных средств

| Контролируемые                 | Формируемая | Наименование                                        |                                                                                           |
|--------------------------------|-------------|-----------------------------------------------------|-------------------------------------------------------------------------------------------|
| разделы (темы)                 | компетенция | оценочного                                          | Показатели оценки                                                                         |
| дисциплины                     |             | средства                                            |                                                                                           |
| 1. Введение в инновационное    | $\Pi K-3.1$ |                                                     | Знает:                                                                                    |
| развитие и технологическое     |             |                                                     | - основы организации производства:                                                        |
| предпринимательство            |             |                                                     | - формирование и механизмы рыночных процессов организации;                                |
|                                | $\Pi K-3.2$ | Практическая ра-<br>бота 1, контроль-<br>ная работа | - сущность и свойства инноваций;                                                          |
|                                |             |                                                     | -модели инновационного процесса, классификация инноваций и ком-                           |
|                                |             |                                                     | мерциализации                                                                             |
|                                | $\Pi K-3.3$ |                                                     | Умеет:                                                                                    |
|                                |             |                                                     | - разрабатывать документы.                                                                |
|                                |             |                                                     | Владеет:                                                                                  |
|                                |             |                                                     | - сбором исходных данных у заказчика.                                                     |
| 2. Бизнес-идея, бизнес-модель, | $\Pi K-3.1$ |                                                     | Знает:                                                                                    |
| бизнес-план и оценка рынка.    |             | Практическая ра-<br>бота 2, контроль-               | -организация бизнеса, в основу устойчивого конкурентного преимуще-                        |
|                                |             |                                                     | ства которого положена инновационная высокотехнологичная идея.                            |
|                                |             |                                                     | -модели инновационного процесса, классификация инноваций и ком-                           |
|                                |             |                                                     | мерциализации;                                                                            |
|                                | $\Pi K-3.2$ |                                                     | -основы маркетинговых исследований, оценку рынка и целевой сег-                           |
|                                |             | ная работа                                          | мент.                                                                                     |
|                                | $\Pi K-3.3$ |                                                     | Умеет:                                                                                    |
|                                |             |                                                     | -собирать данные о состоянии коммерциализации инноваций.                                  |
|                                |             |                                                     | Владеет навыками:                                                                         |
|                                |             |                                                     | -оценки затрат, эффективности и конкурентоспособности, сравнения<br>показателей качества. |
| 3. Разработка и выведение      | $\Pi K-3.1$ |                                                     | Знает:                                                                                    |
| продукта на рынок.             |             |                                                     | -жизненный цикл, методы разработки продукта.                                              |
|                                | $\Pi K-3.2$ | Практическая ра-                                    | Умеет:                                                                                    |
|                                |             | бота 3, контроль-                                   | - использовать инструменты стратегического планирования бизнес-                           |
|                                |             | ная работа                                          | модели (канва).                                                                           |
|                                | $\Pi K-3.3$ |                                                     | Владеет навыками:                                                                         |
|                                |             |                                                     | - применения информационных технологий и программных средств.                             |

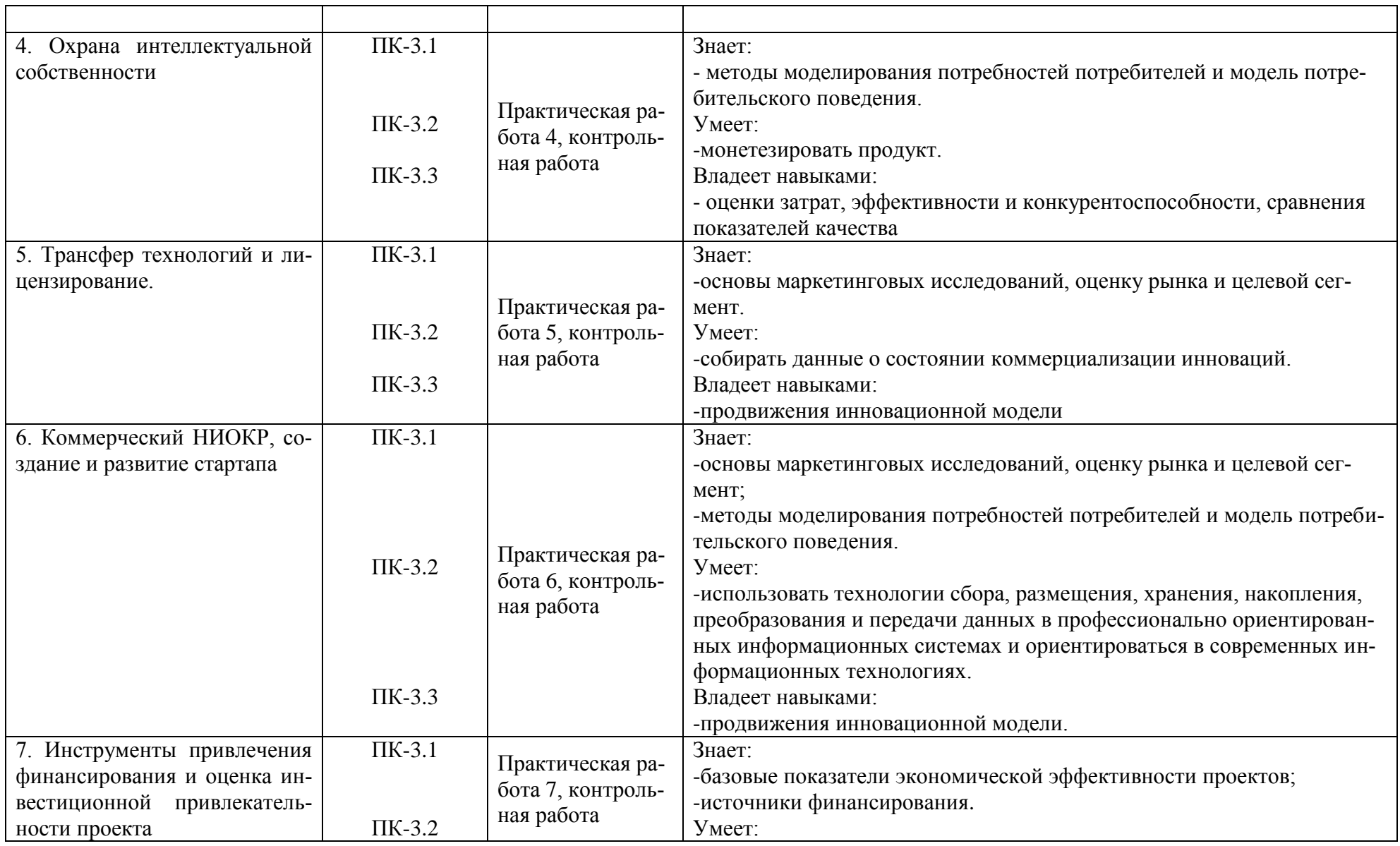

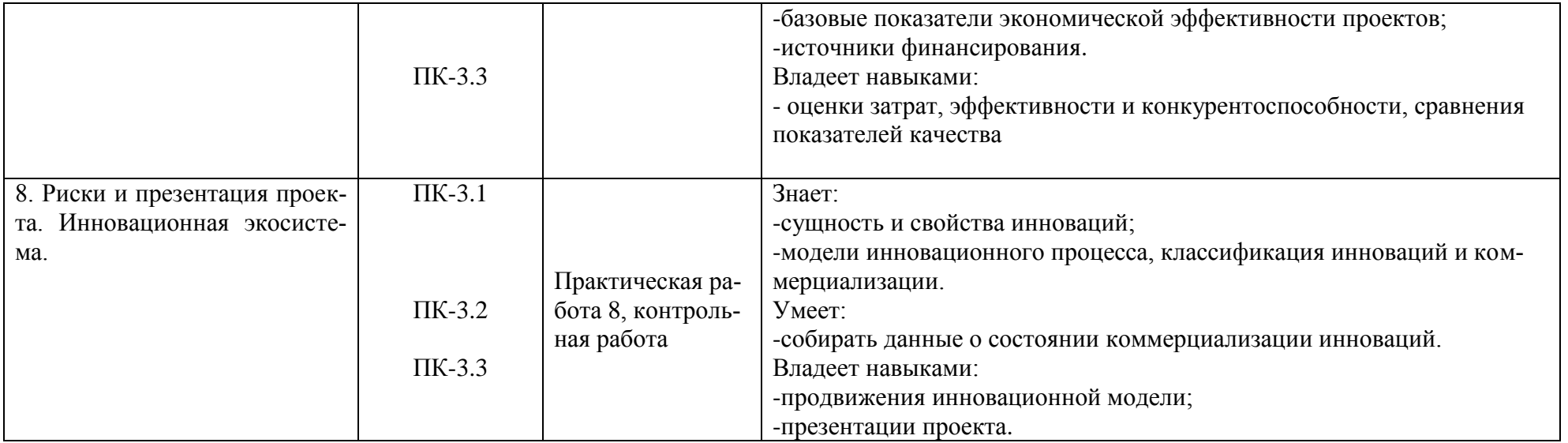

# **П3 Методические материалы, определяющие процедуры оценивания знаний, умений, навыков и (или) опыта деятельности, характеризующие процесс формирования компетенций**

Методические материалы, определяющие процедуры оценивания знаний, умений, навыков и (или) опыта деятельности, представлены в виде технологической карты дисциплины (таблица П3.1).

Таблица П3.1 – Технологическая карта

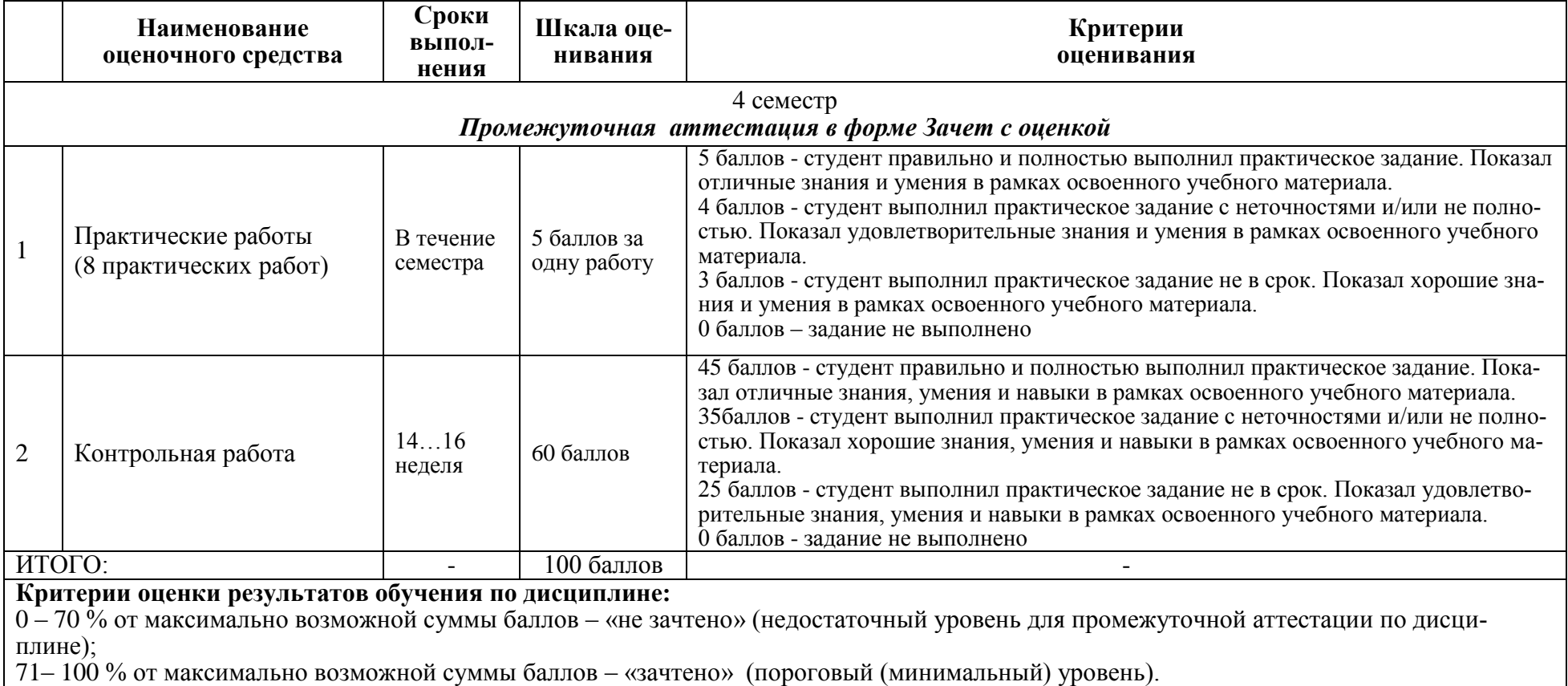

**П4 Типовые контрольные задания или иные материалы, необходимые для оценки знаний, умений, навыков и (или) опыта деятельности, характеризующие процесс формирования компетенций в ходе освоения образовательной программы**

### **П4.1 Задания для текущего контроля успеваемости**

#### **П4.1 Задания для текущего контроля успеваемости**

Студенту в начале изучения дисциплины предлагается выбрать предметную область, для которой будет разрабатываться проект технологического предпринимательства. Все практические работы, контрольная работа выполняются для выбранного варианта. Список вариантов предметных областей для разработки инновационного проекта приведен ниже. Студенты могут объединиться и предложить свой вариант разработки инновационной идеи.

В ходе выполнения контрольной работы студенты должны провести аналитические и практические исследования инновационной идеи (собрать необходимую информацию для составления бизнес-модели технологического предпринимательства ).

**Возможные варианты** предметных областей для выполнения работ по разработке бизнес-модели инновационной идеи:

1.Создание автоматизированного предприятия по переработке бытовых отходов.

2.Создание предприятия аддитивных технологий.

3.Создание хозяйствующего субъекта по производству интеллектуального ползу-

на.

4.Создание хозяйствующего субъекта по кастомизации товара или услуг.

5.Создание автоматизированного салона красоты.

6.Создание автомата по расфасовке сыпучих товаров.

7.Создание предприятия умных бытовых устройств.

8.Создание организации предприятия по доставке продуктов с помощью беспилотных летательных аппаратов.

9. Создание автоматизированного склада предприятия оптовой торговли.

10. Создание умного предприятия (магазина, школы, поликлиники, и т.д.)

11.Повышение эффективности деятельности цеха промышленного предприятия (строительной организации, учреждения).

12.Повышение эффективности процессов снабжения предприятия.

13.Разработка системы предупреждения и сопровождения производственных несоответствий на предприятии.

14.Разработка системы контроля и управления доступом транспортных средств на закрытую территорию.

15. Разработка умной информационной системы хозяйствующего субъекта.

# **Примеры заданий**

# **Задание на практическую работу 1**

### **Выбор инновационной идеи для технологического предпринимательства**

*Цель практикума*: выработать навыки поиска актуальной информации по основным направлениям развития информационных систем и технологий. Научиться разбивать большие задачи на более мелкие подзадачи, выработать навыки самостоятельной аналитической и проектной деятельности.

Рассмотреть несколько вариантов предлагаемых тем и провести дискуссии об их важности для рынка товаров и услуг.

Написать Эссе на выбранную тему

### **Задание на практическую работу 2**

# **Обзор статей, литературных источников и аналогов идеи. Формирование коллектива по разработке инновационной идее.**

*Цель практикума:* овладеть навыками сбора и анализа научно-технической информации, техникой самостоятельного управления несложными проектами.

На основе анализа научно-технической информации, сформировать план работы над инновационной идеей. Провести распределение обязанностей между участниками коллектива, выполняющих проект.

Сформулировать цели и задачи инновационной идеи (анализ, основные направления деятельности, характеристика предметной области).

Выбрать тему и сформировать коллективы по их разработке.

Вопросы для обсуждения:

1. Могут ли остаться нераспределенные роли?

2. Что делать, если нет человека, абсолютно подходящего на данную роль?

3. Может ли один человек играть несколько ролей?

4. Может член команды остаться без роли?

5. Если несколько человек подходит для одной роли, как осуществить выбор?

6. Сколько ролей может играть один человек?

7. Может ли человек, играющий одну роль, исполнять несколько функций в проекте?

8. Если человек играет несколько ролей — это означает, что он должен выполнять несколько функций?

Обоснуйте формирование состава вашей проект- ной команды, распределение ролей и функций

в команде. Укажите, кто и почему получил ту или иную роль и функцию. Обсудите с другими члена ми команды полученные результаты. Придите к об щему решению. Распределите следующие функции:

*Официальный руководитель команды*—проект-менеджер, который осуществляет организацию работы команды и управление ею, формирует стратегические планы, заключает контракты, осуществляет контроль за ходом работ по проекту, решает кадровые вопросы и конфликты.

*Финансист*— человек, решающий финансовые вопросы, разрабатывающий финансовый план, смету, рассчитывающий себестоимость, ведущий финансовую отчетность.

*Коммуникатор*— человек осуществляющий связь с поставщиками, инвесторами, партнерами, ведущий переговоры, презентующий проект.

*Инженер проекта*— человек, решающий вопросы планирования производства образцов, технологии, материально-технического снабжения и ведущий соответствующую документацию.

*Маркетолог*— человек, осуществляющий анализ рынка, формирующий представление

о целевых потребителях, решающий вопросы ценообразования. Представьте результаты вашей работы в виде таблицы

### **Задание на практическую работу 3**

### **Концептуальное обоснование выбранной инновационной идеи. Разработка бизнесмодели. Формулирование задач подлежащих разработке**

*Цель практикума:* научиться обосновывать выбор инновационной идеи, формулировать задачи подлежащие разработке и разрабатывать бизнес-модель технологического предпринимательства.

Систематизировать и проанализировать собранный научно-технический материал, формализовать поставленную задачу, выбрать методы и средства её решения для достижения цели.

Описать и привести перечень продуктов (услуг), их применение, отличительные качества и уникальность, технологию производства, лицензии и будущий потенциал

Опираясь на вопросы и описания девяти блоков шаблон бизнес-модели А. Остервальдера, опишите выбранную вами технологию, бизнес-идею и суть вашего группового проекта, ответив, в том числе, на следующие вопросы:

- 1 В чем состоит ценностное предложение вашего проекта?
- 2 Кто является потребителем вашего проекта?

3 Какая работа должна быть сделана для решения ключевых проблем или удовлетворения ключевых потребностей целевых потребителей?

4 Каким образом ваш проект может удовлетворить потребности или решить проблемы потребителя?

5 Какие преимущества получит потребитель, воспользовавшись вашим проектом?

Распечатайте шаблон бизнес-модели А. Остервальдера и И. Пенье большого формата, работай- те в группе, обсуждая и заполняя совместно все блоки шаблона бизнес-модели. Результат работы должен быть оформлен в печатном или электрон- ном формате в виде:

# **Задание на практическую работу 4 Методы разработки продукта (услуги). Оценка рынка, маркетинговые исследования**

*Цель практикума:* овладеть навыками оценивания рынка и проведения маркетинговых исследований, разработки продукта (услуги).

Особенности маркетинговых исследований для высокотехнологичных стартапов.

Изучите предлагаемое описание прорывных технологий последних лет. В группах придумайте по одному примеру нового гаджета, основанного на данных технологиях, который мог бы появиться в повседневной жизни каждого жителя нашей планеты.

1 Интернет вещей. К Интернету вещей относятся разного рода встроенные машины сенсоры и приложения, а так-же вся инфраструктура для автоматизированной работы. Наиболее показательный пример: использование дистанционного контроля для лечения заболеваний, системы «умный дом» и другие.

2 Передовая робототехника. Представляет собой не только производственную робототехнику, но и множество различных систем, включая экзоскелеты, которые увеличивают физические возможности человека, например, людей с ограниченными возможностями.

3 Накопление и хранение энергии. Прогресс в технологиях накопления и хранения энергии позволит сделать более экологически чистые гибридные автомобили полноценными конкурентами традиционных, стабилизировать работу электросетей и упростить процесс электрификации труднодоступных регионов.

4 Трехмерная печать. Представляет собой метод послойного создания физического объекта на основе виртуальной трехмерной модели. За четыре года стоимость домашнего принтера 3D-печати упала в 10 раз.

5 Высокотехнологичные материалы и новые материалы с новыми свойствами. Например, нано лекарства, супер конденсаторы, сверх ёмкостные батареи, сверх гладкие покрытия и ультратонкие экраны.

Опишите основные элементы микросреды. Оцените рынок и целевой сегмент разрабатываемой бизнес идеи

Описать жизненный цикл продукта (услуги).

Выбрать метод разработки продукта.

Шаг 1. Выбор метода разработки.

Определите, какой из методов разработки (метод водопада или гибкая разработка) наилучшим образом подходит для вашего продукта, и обоснуйте, почему.

Если выбрана каскадная разработка (метод водопада), тогда:

Шаг 2а. Уровень готовности технологии. Опишите, какому УГТ соответствует ваш проект. Если выбрана гибкая разработка (agile), тогда:

Шаг 2b. Ответьте на следующие вопросы:

Что может являться продуктом для этого проекта?

Как для этого продукта будет выглядеть MVP?

Шаг 3. Постановка требований.

Опишите основные требования к продукту.

Шаг 4. Противоречия.

Какое административное противоречие решается продуктом проекта?

Какое техническое противоречие решается продуктом проекта?

Какое физическое противоречие решается продуктом проекта?

Шаг 5. Ограничение.

Определите, какое ограничение в производственных или иных процессах клиента снимает применение вашего продукта?

Шаг 6. Умное проектирование.

Какие системы виртуального проектирования могут быть использованы для проектирования и прототипирования вашего продукта?

Шаг 7. Презентация модели разработки продукта. Соберите подготовленные вами ответы на вопросы в виде слайдов. В течение двух минут каждая команда презентует свое предложение перед аудиторией. В течение двух минут аудитория задает вопросы команде и получает ответы. Каждый член команды должен вы-ступить с описанием результатов одного или нескольких шагов.

Подготовьте презентацию на тему «Методы разработки продукта в применении к вашему проекту». Итоговая презентация должна состоять из шести слайдов и быть представлена в течение двух минут

#### **Задание на практическую работу 5**

### **Анализ рынка. Выведение продукта (услуги) на рынок. Тестирование инновационной идеи (продукта) на потребителях.**

*Цель работы:* получить практические навыки выведения продукта (услуги) на рынок и тестированию инновационного продукта на потребителя.

Методы моделирования потребностей потребителей (описание форм и состояний потребностей, видов барьеров на пути предъявления запроса).

Составление модели потребности и модели потребительского поведения.

Выполните ряд заданий по вашему групповому проекту:

1. Выделите целевые сегменты потребителей технологии (на основе вторичной информации).

2. Смоделируйте потребность целевых потребителей технологии, используя модели, выбранного проекта.

3. Проанализируйте и опишите, какие барьеры могут возникать на пути удовлетворения данной потребности.

4. Сформируйте гайд первичного общения с потребителем (посредником).

5. Опишите логичный, с вашей точки зрения, алгоритм вывода товара на рынок с учетом паралигмы Customer Development. Результат работы представить в виде письменного отчета (3 000-5 000 знаков).

### Задание на практическую работу 6

# Анализ рынка. Выведение продукта (услуги) на рынок. Тестирование инновационной идеи (продукта) на потребителях

Цель работы: получить практические навыки по охране интеллектуальной собственности и трансферту технологий

Понятия интеллектуальной собственности и её охраны. Авторское право патентное право.

Задание 1.1

Проведите по вашей инновационной разработке (техническому решению) патентный поиск по открытым источникам информации о российских патентах и составьте отчет о его результатах.

Задание 1.2

Придумайте для продукта, который планируется созданию в вашем инновационном проекте, товарный знак (знак обслуживания). Если это не словесное обозначение (а, например, изобрази-тельное или словесно-изобразительное (комбинированное)), нарисуйте его эскиз и составьте

### Задание 1.3

Проведите в открытых интернет-базах контекстный поиск обозначений, с которыми, на ваш взгляд, придуманный вами бренд может быть признан «сходным до степени смешения». Составьте краткий последовательный письменный отчет об исследовании.

Используя опыт изучения данной темы и выполнения практических занятий, проработайте возможность использования бизнес-модели «Лицензирование» в отношении интеллектуальной собственности в вашем групповом проекте.

Задание выполняется поэтапно. Результаты выполнения каждого этапа фиксируются слушателями на одном слайде (результаты выполнения этапа 4 — в виде компьютерного файла, созданного в текстовом редакторе, например MS Word). Итогом выполнения задания является презентация и проект лицензионного договора (текстовый файл).

# Этапы выполнения залания:

# Этап 1

Определение затрат на создание разработки.

# Этап 2

1 Поиск технологических запросов на подобные решения (поиск потенциальных лицензиатов) сети Интернет через базы данных запросов на технологии:

http://www.ideasandmoney.ru/Pptz; http://rttn.ru/index.php/offers-and-requests/ zaprosy-ipredlozheniya; https://www.startbase.ru/project\_requests/.

2 Сведение в таблицу информации о потенциальных лицензиатах (см. табл. 2).

# **Этап 3**

Определение цены лицензии с вариантами (паушальный платеж, роялти, комбинированный платеж) таким образом, чтобы цена была не ниже уже произведенных затрат на создание разработки. Цена по методу роялти должна быть условно определена в двух вариантах: по отраслевым ставкам и по «правилу 25%». Варианты цены должны быть определены следующим образом:

1 Паушальный платеж — как среднее между стоимостью, обозначенной в технологическом запросе, и затратами на создание объекта интеллектуальной соб-

ственности в проекте.

2 Роялти — на базе потенциальных коммерческих показателей лицензиата от реализации инновационного проекта на базе данной разработки, с учетом соответствующих отраслевых ставок роялти (информация о них берется из открытых источников в сети Интернет).

### **Этап 4**

Формулирование прочих условий лицензии (проекта лицензионного договора).

### **Задание на практическую работу 7**

### **. Навыки создания стартапа и проведение коммерческого НИОКР**

*Цель работы:* получить практические навыки создания стартапа и проведения коммерческого НИОКР

Создание и развитие стартапа. Методики развития стартапа.

Проанализируйте плюсы и минусы создания стартапа для вашего проекта. В частности, необходимо выделить результат интеллектуальной деятельности и оценить возможности её защиты, описать последовательность действий по созданию стартапа

В данной игре вам предлагается шаг за шагом определить пул потенциальных клиентов для вашего НИОКР-проекта и подготовить проект ценностного предложения для потенциальных клиентов. Подготовленное ценностное предложение нужно представить аудитории и, впоследствии, потенциальным клиентам

### **Шаг 1. Описание проекта.**

Дайте краткое описание вашего проекта.

### **Шаг 2. Потенциальные клиенты.**

Найдите две российские компании и две зарубежные компании, которые могут быть заинтересованы в ваших НИОКР-услугах. Изложите результаты поисков в таблице

# **Шаг 3. Подготовка ценностного предложения.**

Сформулируйте, как вы видите «боль» вашего потенциального коммерческого заказчика, сформулируйте ваше ценностное предложение, включая описание результатов работ

# **Шаг 4. Описание работ.**

Перечислите работы в рамках контракта, оцените доступность и стоимость необходимых ресурсов.

### **Шаг 5. Сборка предварительного предложения.**

1 Соберите вместе результаты шагов 1–4.

2 Подготовьте презентацию своего коммерческого предложения для заказчика в виде слайдов, по одному слайду на каждый шаг.

#### **Шаг 6. Презентация предварительного предложения.**

В течение двух минут каждая команда презентует свое предложение перед аудиторией. Аудитория задает вопросы и получает ответы на них также в течение двух минут.

Каждый член команды должен выступить с описанием результатов одного или нескольких шагов.

# Шаг 7. Оценка себестоимости выполнения работ по контракту и цены контракта.

1 Оцените общую стоимость работ как сумму стоимостей всех перечисленных ресурсов.

2 Оцените желаемую норму прибыли и, прибавив к стоимости, вычисленной выше, получите желаемую цену контракта.

# Шаг 8. Имеющиеся ресурсы.

1. Опишите команду проекта и ее компетенции по форме

2. Опишите ресурсы, которые вы планируете использовать при выполнении контракта

# Шаг 9. Контакты.

Подготовьте список возможных контактов компаниях, которые вы перечислили при выполнении шага 2.

# Шаг 10. Сборка.

Дополните презентацию тремя слайдами с результатами шагов 7-9

# Задание на практическую работу 8 Экономика инновационной идеи.

Цель работы: получить практические навыки привлечения финансирования инновационной идеи и оценки инвестиционной привлекательности.

Финансирование инновационной деятельности на различных этапах развития стартапа

Определите приемлемые источники финансирования для вашего проекта и обоснуйте свой выбор, руководствуясь материалом, изложенным в раз-деле 1 данной темы и результатами, полученными в ходе участия в деловой игре.

Инвестиционная привлекательность и эффективность проекта.

На основе кейса «Обоснование экономической целесообразности реализации проекта» оцените инвестиционную привлекательность вашего проекта, следуя вопросам кейса. Результаты представьте в виде презентации.

### Пример выполнения залания на контрольной работе(Кон Раб)

Выбрать инновационную илею по товару или услуги для контрольной работы. Определить вопросы, подлежащие разработке. Написать Эссе с концептуальным обоснованием выбранной идеи.

Сформулировать цели и задачи инновационной идеи с анализом, направлением деятельности и характеристикой предметной области её осуществления.

Описать и привести перечень продуктов (услуг), их применение, отличительные качества и уникальность, технологию производства, лицензии и будущий потенциал.

Провести анализ рынка (потребители, конкуренты и их сильные и слабые стороны, сегменты и размер рынка, и его рост, оценочная доля на рынке, влияние конкуренции).

Составить план маркетинга (обеспечение конкурентоспособности продукта/услуги, ценообразование, схемы распространения продукта/услуги).

Разработать архитектуру бизнес-процессной деятельности (процессная модель управления, план производства, расположение помещений, оборудование, источники поставки материалов и комплектующих, использование аутсорсинга).

Расписать роли основного персонала (владельцы бизнес-процессов, организационная структура, матрица ответственности, бюджет персонала).

Выявить источники и объём требуемых средств (спонсор, форма финансирования, сроки получения и возврата средств).

Провести финансово-экономический анализ инновационной идеи:

Оформить и представить руководителю контрольную работу для проверки правильности оформления пояснительной записки.

Подготовить доклад и презентацию для защиты проекта.

#### Вопросы при защите контрольной работы

1. Дайте определение малого инновационного предприятия.

2. Назовите преимущества малого инновационного предприятия по отношению к крупному бизнесу.

3. Назовите обеспечивающие меры дополнительной поддержки техниковнедренческих особых экономических зон.

4. Назовите хозяйствующие субъекты инновационной деятельности с участием государства.

5. Дайте определение инфраструктуры инноваций.

6. Приведите примеры кооперации малых инновационных предприятий и крупных корпораций.

7. Какие вы знаете приоритетные направления для инвестирования венчурных фондов.

# **Лист регистрации изменений к РПД**

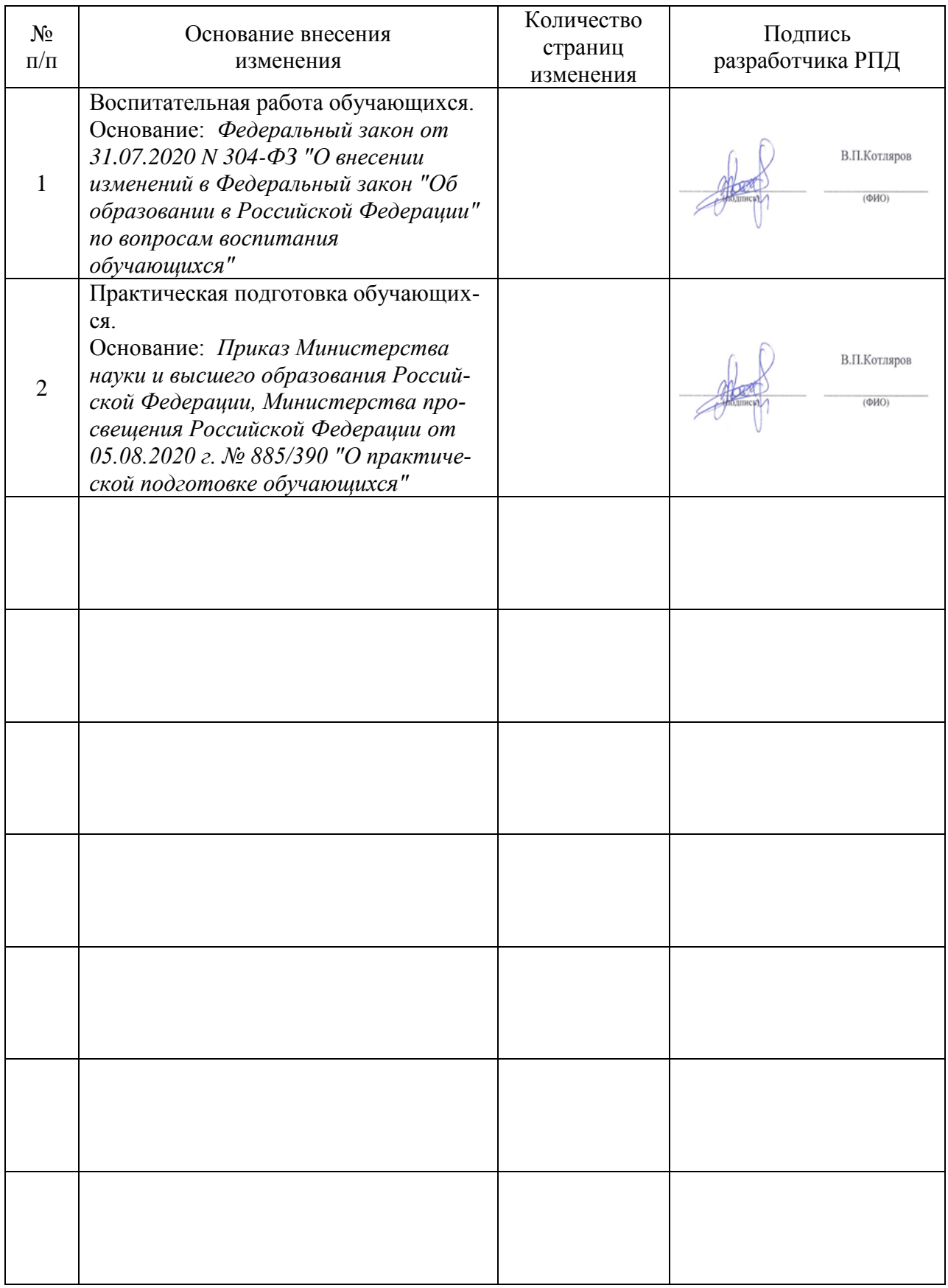